**Министерство образования и науки РФ Федеральное государственное бюджетное образовательное учреждение высшего профессионального образования «Санкт-Петербургский государственный политехнический университет»**

# ИЗМЕРИТЕЛЬНАЯ ИНФОРМАЦИОННАЯ ТЕХНИКА И МЕТРОЛОГИЯ

# ЛАБОРАТОРНЫЙ ПРАКТИКУМ

ЧАСТЬ 3 Лабораторные работы № 2, 3

Издание второе Переработанное и дополненное

под редакцией проф. Г.Н.Солопченко

Санкт - Петербург 2014

# **СОДЕРЖАНИЕ**

# **Лабораторная работа № 2**

# **Измерение сопротивлений на постоянном токе**

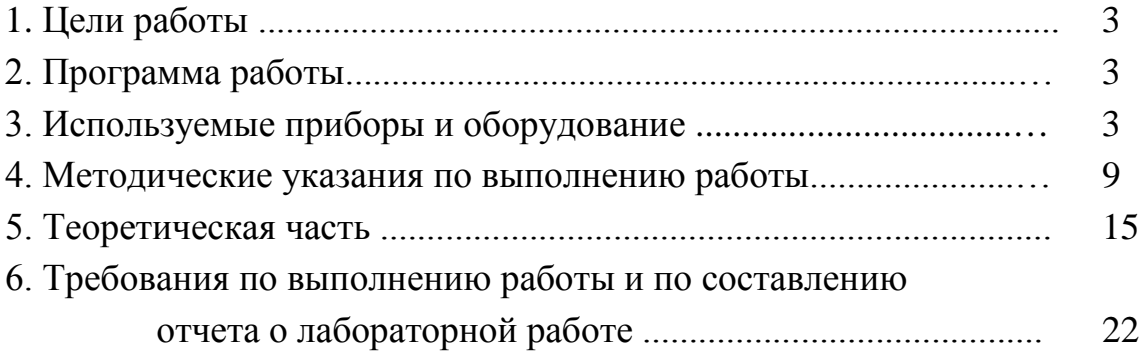

# **Лабораторная работа № 3**

# **Исследование методов и погрешностей**

# **измерения параметров постоянного и переменного**

## **напряжения и тока**

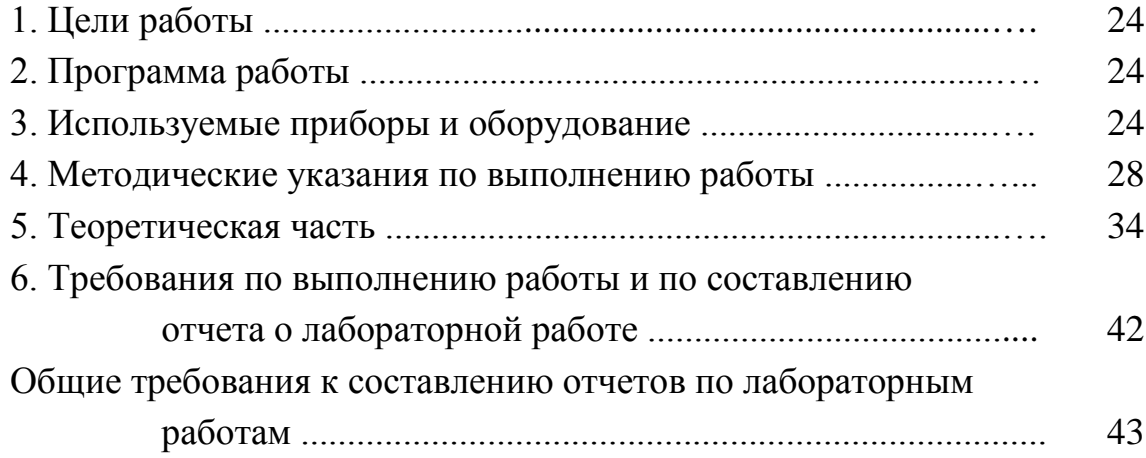

## **РАБОТА № 2**

# **ИЗМЕРЕНИЕ СОПРОТИВЛЕНИЙ НА ПОСТОЯННОМ ТОКЕ**

#### **1. Цели работы**

1.1. Овладение практическими навыками измерения активного сопротивления с помощью средств измерений разных типов и принципов действия.

1.2. Овладение методами расчета характеристик погрешностей результатов измерений активного сопротивления.

### **2. Программа работы**

2.1. Измерение сопротивлений классическим методом амперметра и вольтметра, расчет характеристик погрешности результатов измерений, экспериментальное определение погрешности.

2.2. Измерение сопротивлений с помощью цифрового омметра при двухпроводном включении, определение характеристик погрешности результатов измерений.

2.3. Измерение сопротивлений с помощью цифрового омметра при четырехпроводном включении, определение характеристик погрешности результатов измерений, сравнение с результатами, полученными в п. 2.2.

2.4. Измерение сопротивлений с помощью одинарного моста в режиме уравновешивания, определение характеристик погрешности измерений.

#### **3. Используемые приборы и оборудование**

#### **3.1. Магазин сопротивлений**

Для задания сопротивления, подлежащего измерению, в работе используется один из магазинов сопротивлений, характеристики которых представлены в таблице 3.1.

3

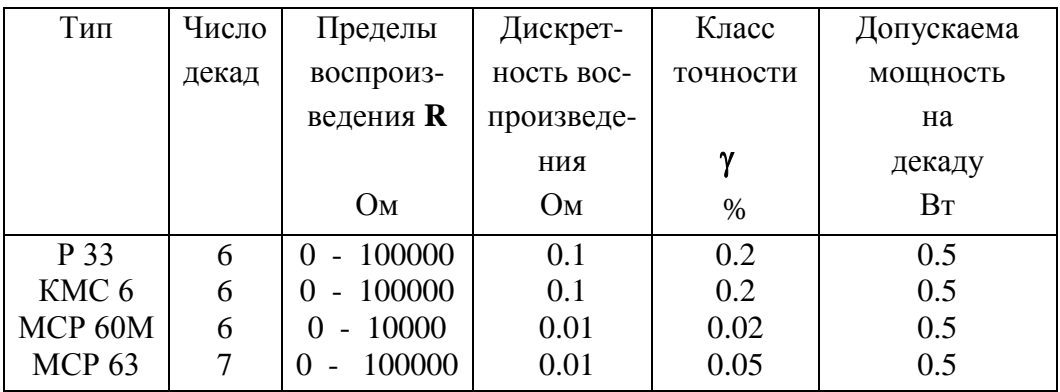

#### Характеристики магазинов сопротивления

### 3.2. Вольтметр и амперметр магнитоэлектрические

В настоящей работе применяются стрелочные многопредельные приборы приборы магнитоэлектрической системы: вольтметр типа М-1106 класса точности 0.2 и амперметр типа М-104 класса точности 0.5.

На шкалах этих приборов нанесено обозначение их типа и знак  $\Box$ , обозначающий принадлежность этих приборов к приборам магнитоэлектрической системы. Кроме того на шкалах указаны электрические параметры обмоток (токи полного отклонения стрелки и падение напряжения) по которым может быть определены сопротивления амперметра и вольтметра, различающиеся между собой в зависимости от выбранного диапазона. Перед применением этих приборов первым делом необходимо установить механический ноль с помощью вращения эксцентрика со шлицом, находящегося на верхней панели примерно на оси вращения стрелки, а затем с помощью ручного переключателя установить диапазон измерения с наибольшим верхним значением. После соединения цепи измерения следует подобрать необходимее диапазоны измерения на амперметре и вольтметре так, чтобы их показания оказались в последней трети шкалы.

Погрешность стрелочных приборов нормируется в виде предельного приведенной погрешности. Это же значения численное значение используется для обозначения класса точности, которое приведено на шкале.

Приведенная погрешность (fiducial error) есть отношение наибольшего по модулю значения основной абсолютной погрешности в диапазоне измерения к нормирующему значению (fiducial value) х<sub>ном</sub> измеряемой величины:

$$
\gamma_{\text{C}H} = \frac{\Delta_{\text{nom}}}{x_{\text{ppm}}} \cdot 100\%
$$

Для применяемых приборов в качестве нормирующего значения х<sub>ном</sub> используется наибольшее значение измеряемой величины в диапазоне измерений.

Из этой формулы следует, что при реальном измерении абсолютная погрешность результата не должна превысить

$$
\Delta_{\rm X} = \frac{{\rm x}_{\rm npm}}{{\rm 100}} \gamma_{\rm CH}.
$$

Например, при измерении напрязения в диапазоне 30 В результат равен 20 В. Класс точности вольтметра М 1106 - 0,2. В этом случае абсолютная погрешность результата измерения не превышает

$$
\Delta_{\rm U} = \frac{30}{100} \cdot 0, 2 \,\rm B = 0,06 \,\rm B \,,
$$

а относительная погрешность полученного результата измерения может достигать

$$
\gamma_{\rm U}=\frac{0.06}{20}\cdot 100=0,3\,\%
$$

что превышает значение класса точности.

. Аналогично при измерении силы тока в диапазоне 3 А получен результат 1,5 А. Класс точности амперметра М  $104 - 0.5$ . Абсолютная погрешность результата не превышает

$$
\Delta_{I} = \frac{3}{100} \cdot 0,5 \text{ A} = 0,015 \text{ A} ,
$$

а относительная погрешность может достигать

$$
\gamma_{\rm I}=\frac{0,015}{1,5}\cdot 100\,\% = 1,0\,\%
$$

что вдвое больше, чем значение класса точности.

#### **3.3. Мост постоянного тока типа Р 329**

Мост может работать в двух вариантах - одинарный и двойной.

Включение по схеме одинарного моста дает возможность измерить сопротивление в пределах от 50 до  $10^6$  Ом, а по схеме двойного моста - в пределах от 10-6 Ом до 100 Ом. Схемы соединений приведены на внутренней стороне крышки моста.

Для работы в режиме одинарного моста необходимо выполнить соединения в соответствии со схемой рис. 3.1. В качестве источника питания моста напряжением не выше **6.0 В** применяется источник **HY1503D,** который присоединяется к зажимам моста, обозначенным буквой **Б** (батарея). Измеряемое сопротивление подключается к зажимам моста **X**<sup>0</sup> . Для индикации равновесия моста применяется цифровой вольтметр **GDM-8135,** включенный на минимальный диапазон измерения постоянного напряжения **200 мВ.** В связи с предусмотренной защитой цифрового вольтметра от перегрузки по входу кнопка **"точно"** моста заглубляется и фиксируется в этом положении.

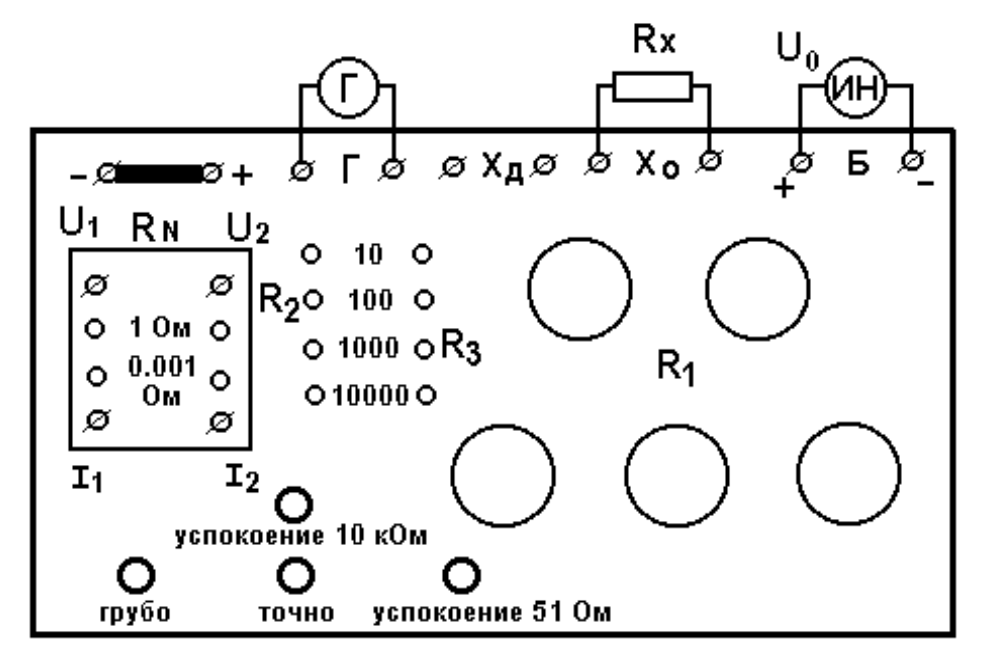

Рис. 3.1. Мост Р 329 в режиме одинарного моста

При этом включении получается схема одинарного моста, плечи которого состоят из элементов схемы моста **Р 329**. Значения сопротивлений  $R_2$  и  $R_3$  устанавливаются с помощью штепселей.

Надписи у гнезд, в которые вставляются штепсели, указывают значения установленных сопротивлений: 10,100,1000 или 10000 Ом. С целью достижения наибольшей чувствительности моста сопротивление  $\mathbb{R}_2$ должно быть соизмеримым с измеряемым сопротивлением, а сопротивление  $R_3$  выбирается так, чтобы в процессе уравновешивания моста участвовало наибольшее число декад сопротивления  $\mathbf{R}_1$ .

По достижении равновесия моста искомое значение измеряемого сопротивления вычисляется по формуле

$$
R_x = \frac{R_2}{R_3} \cdot R_1.
$$

Метрологические характеристики моста постоянного тока **Р 329** приведены ниже в таблице 3.2.

Указанный в таблице класс точности моста численно равен пределу допускаемой *относительной* погрешности измерений (в процентах) в соответствующем диапазоне в нормальных условиях. Например, если результат измерения 5000 Ом, относительная погрешность результата  $\gamma_{\text{OM}}$  = 0.05 %, абсолютная погрешность не превышает  $\Delta$ **R** = 2.5 Ом.

Таблица 3.2 **Метрологические характеристики одинарного моста Р 329**

| Вид моста              | Пределы измерения |           | Класс точности      |
|------------------------|-------------------|-----------|---------------------|
|                        | Ом                |           | $_{\rm OM}$<br>$\%$ |
| Одинарный мост   от 50 |                   | до 100000 | 0.05                |
|                        | от 100010         | ло 111110 | 0.5                 |

#### **3.4. Миллиомметр цифровой GOM-802**

Передняя панель цифрового миллиомметра **GOM-802** представлена на рис. 3.2.

Основное назначение прибора - измерение сопротивлений по четырехпроводной схеме. Для этого используются две пары выходзых гнезд: '**SENSE**' - для измерения падения напряжения на измеряемом сопротивлении и '**SOURSE**' - для подачи на измеряемое сопротивление стабильного тока. Клавишами '**RANGE**' и '**VALUE**' (вверху и внизу) переключаются пределы измерения. Для измерений по двухпроводной схеме между одноцветными гнездами включаются перемычки, и к этим перемычкам, как к гнездам, для подсоединения измеряемого сопротивления только подключаются два провода. Переключение между ручным и автоматическим выбором пределов измерения выполняется кнопкой '**AUTO/MAN**'. Для переключения между однократным и периодическим режимами измерений служит кнопка '**MANUAL/TRIG**'.

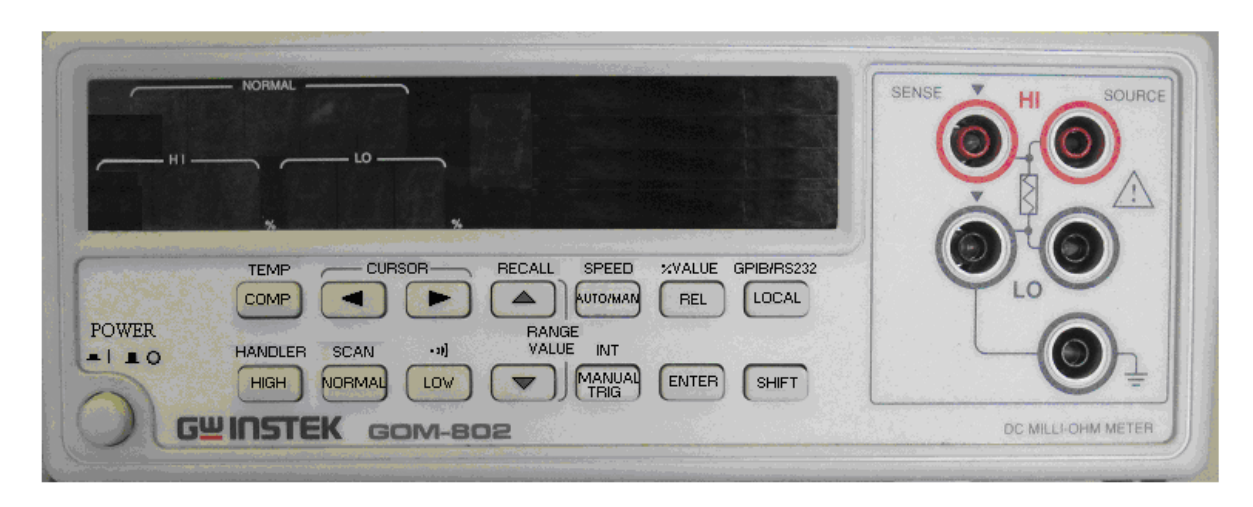

Рис. 3.2. Передняя панель цифрового миллиомметра GOM-802

Характеристики абсолютной погрешности миллиомметра в виде суммы мультипликативной и аддитивной составляющих приведены в таблице 3.3.

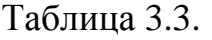

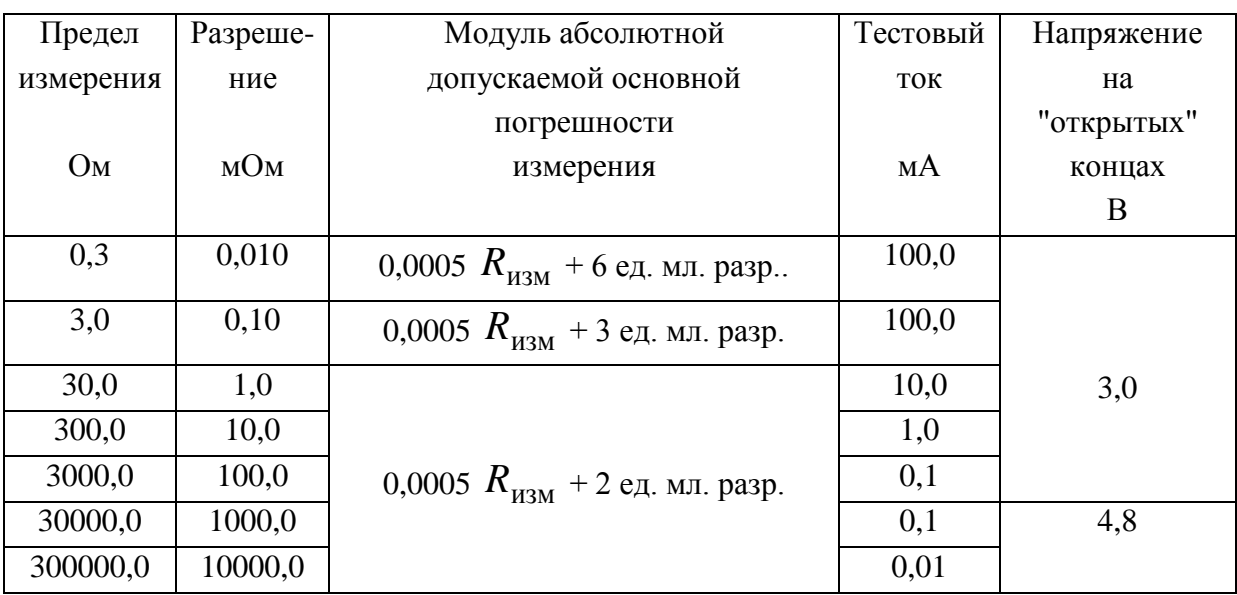

# 3.5. Источник напряжения HY1503D

Для выполнения работы применяется источник напряжения типа

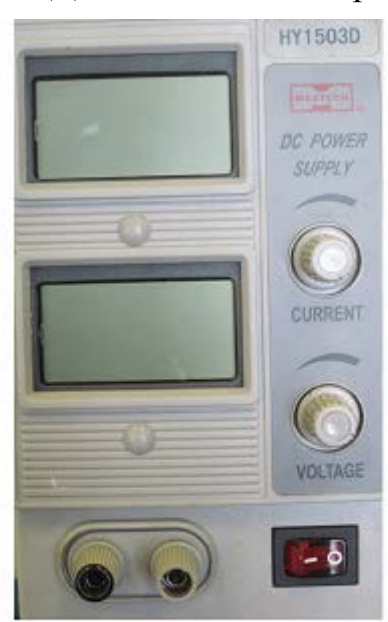

Рис. 3.3. Источник постоянного напряжения

**HY1503D**, представленный на рис. 3.3. Этот источник обеспечивает лабораторные макеты напряжением от 0 В до 18 В путем плавной регулировки с помощью нижнего регулятора. Индикация воспроизводимого напряжения выполняется на нижнем экране. Сила тока, которую может обеспечить данный источник  $\overline{3}$  $A<sub>1</sub>$  $\overline{10}$ Инликация силы тока. потребляемого нагрузкой, выполняется верхним экраном. выход источника напряжения защищен от короткого замыкания.

Погрешность регулировки и стабилизации выходного напряжения - не хуже 0,1 %. Погрешность индикации выходного напряжения и силы тока - не хуже 1 %.

#### 4. Методические указания по выполнению работы

#### 4.1. Выполнение п. 2.1 программы работы

Преподаватель задает значения сопротивлений, подлежащих измерениям, в виде 0,\*; \*,0; \*0,0; \*00,0; \*000,0, где вместо значка '\* ' указывается одна из цифр от 3 до 9, например, 0.7; 7.0; 70; 700; 7000 Ом.

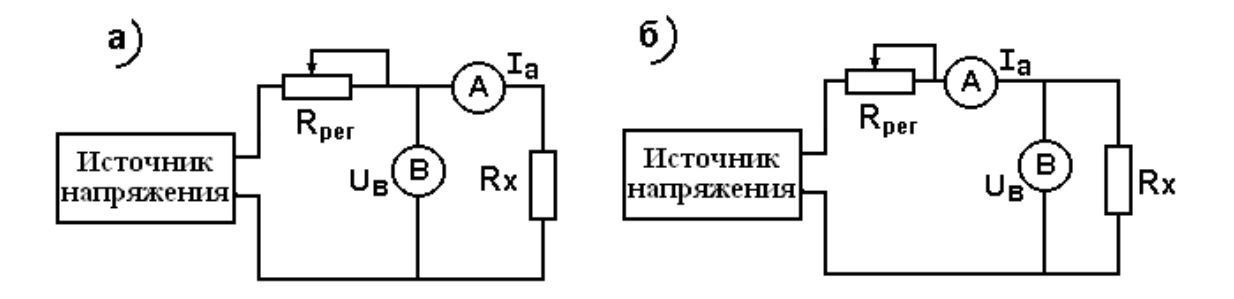

Рис. 4.1. Схемы электрических цепей для реализации метода

амперметра и вольтметра

Классическая схема измерения сопротивления методом амперметра и вольтметра обычно реализуется в двух вариантах, представленных на рис. 4.1. Эти варианты отличаются друг от друга только тем, что в первом варианте вольтметр включен до амперметра, а во втором - после обстоятельством удобно амперметра. Этим воспользоваться при выполнении данного пункта работы, предусмотрев при составлении схемы измерений возможность простого переключения одного проводника, идущего от вольтметра, между двумя точками. Регулировка силы тока в цепи производится с помощью регулятора выходного напряжения источника питания и (или) с помощью регулировочного сопротивления R<sub>ne</sub>. Для предохранения амперметра и вольтметра от перегрузки рекомендуется выполнять эксперимент, начиная с измерения больших сопротивлений из заданного ряда.

Результаты измерений заносятся в таблицы 4.1 и 4.2. Во вторых строках каждой из этих таблиц в качестве информации приведены максимально допустимые значения силы тока, который во избежание перегрева может быть пропущен через магазин сопротивлений.

Таблица 4.1.

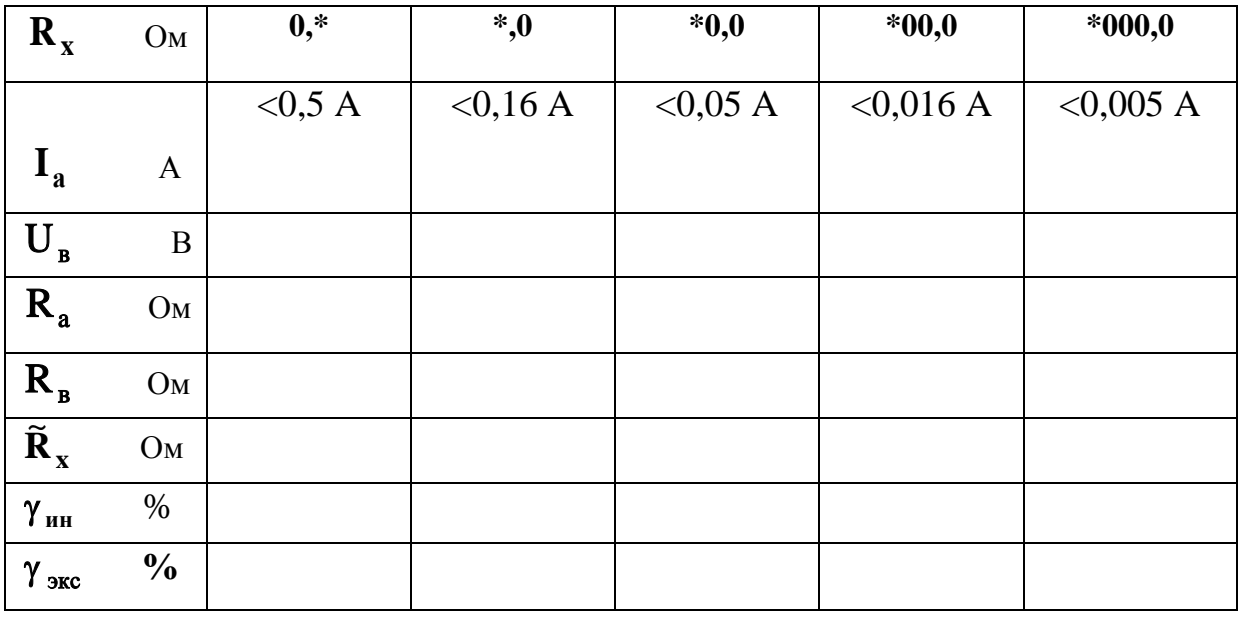

#### Таблица результатов измерений по схеме рис. 4.1 а

В ходе выполнения эксперимента в таблицы 4.1 и 4.2 обязательно

10

должны быть занесены значения собственных сопротивлений амперметра и вольтметра, которые оказываются различными на разных пределах измерений прборов. Эти значения могут быть определены по данным, которые приведены на шкалах приборов.

При оформлении отчета в таблицы 4.1, 4.2 заносятся следующие оценки предельных значений погрешностей.

По формулам (11), (12) вычисляется предельная относительная инструментальная погрешность у инерения каждого из сопротивлений по нормированным значениям приведенных погрешностей амперметра и вольтметра, которые указаны на шкалах этих приборов для соответствующих диапазонов измерения. Вычисляются фактические оценки относительных погрешностей результатов, полученных экспериментально:

# $\gamma_{\text{src}} = [(\tilde{R}_{xi} - R_{xi})/R_{xi}] \cdot 100\%,$

быть сопоставлены с расчитанными границами которые должны погрешности у нн. Делаются выводы об их соответствии или о несоответствии. В случае несоответствия анализируются причины зтого.

Таблица 4.2.

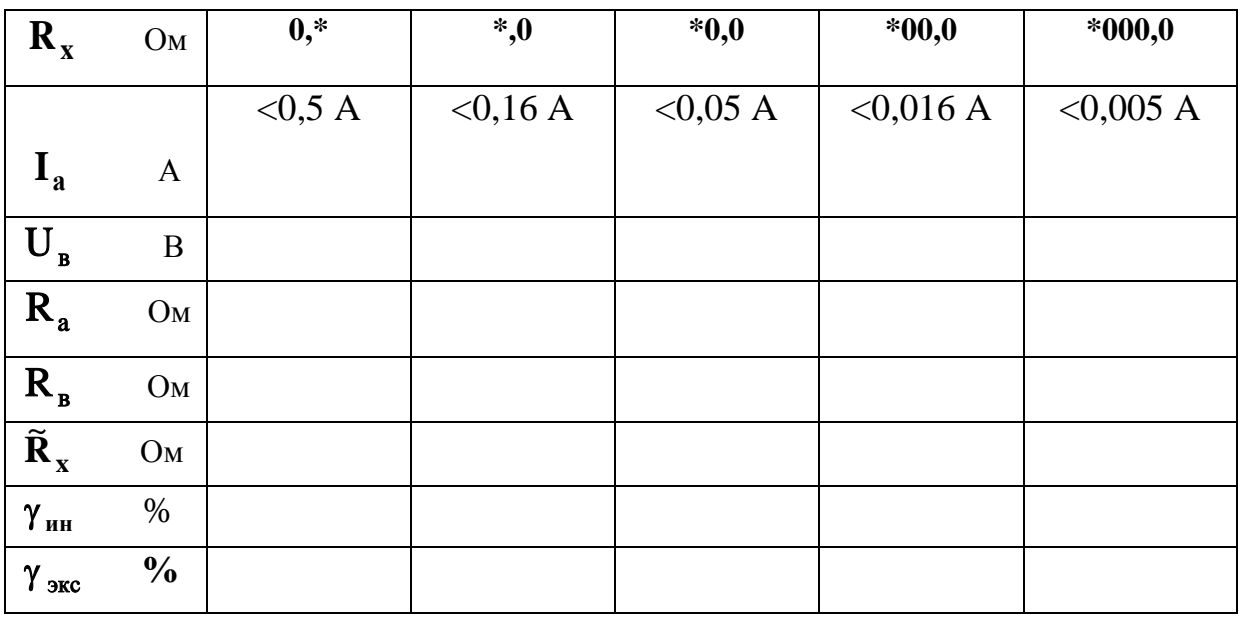

Таблица результатов измерений по схеме рис. 4.1 б

## 4.2. Выполнение п. 2.2 программы работы

Для выполнения этого раздела Программы работ применяется миллиомметр GOM-802, одноцветные гнезда которого замыкаются друг с другом перемычками, позволяющими подключить к ним провода, оснащенные штырьевыми наконечниками.

Результаты измерений заносятся в таблицу 4.3.

При оформлении отчета в таблицу 4.3 заносятся следующие оценки предельных значений погрешностей.

Вычисляется предельная относительная инструментальная погрешу ин измерения каждого из сопротивлений по нормированным ность погрешностей значениям относительных миллиомметра GOM-802, приведенным в таблице 3.3 для соответствующего предела измерения.

Вычисляются фактические оценки относительных погрешностей результатов, полученных экспериментально:

# $\gamma_{\rm{src}} = [(\tilde{R}_{\rm{xi}} - R_{\rm{xi}})/R_{\rm{xi}}] \cdot 100\%,$

быть сопоставлены с расчитанными границами, которые должны погрешности у<sub>ин</sub>. Делаются выводы об их соответствии или о несоответствии. В случае несоответствия анализируются причины зтого.

Таблица 4.3

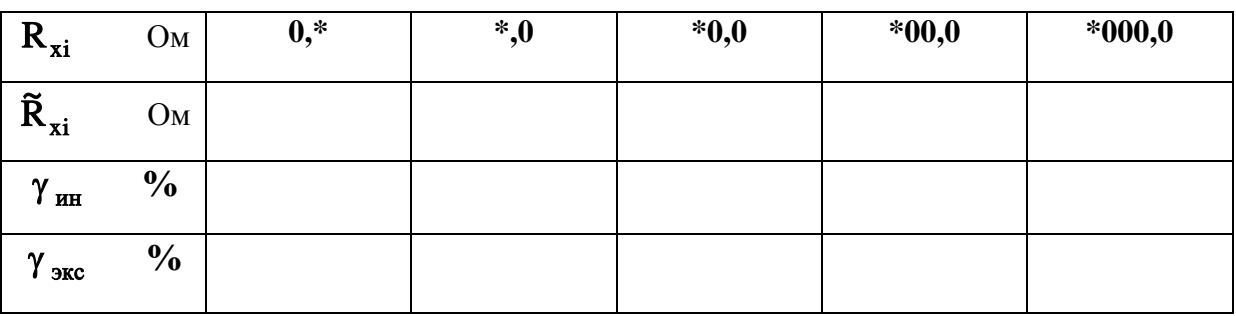

### 4.3. Выполнение п. 2.3 программы работы

Выполняется процедура, описанная в разд. 4.2, с той разницей, что измеряемые сопротивления подключаются KO входу вольтметра GOM-802 не по двухпроводной, а по четырехпроводной схеме. Измеряются те же сопротивления, которые были измерены ранее в разделах 4.1 - 4.2.

Четырехпроводная схема подключения измеряемого сопротивления

приводит к уменьшению погрешности от влияния соединительных проводников, но не уменьшает инструментальную. В связи с этим в настоящем пункте выполняется сравнение фактической относительной погрешности измерения с предельным относительным значением инструментальной погрешности миллиомметра GOM-802, которая вычисляется данным, приведенным в таблице 3.3. для  $\Pi$ <sup>O</sup> соответствующего предела измерения.

Результаты измерений заносятся в таблицу 4.4.

При оформлении отчета в таблицу 4.4 заносятся следующие оценки предельных значений погрешностей.

Вычисляется предельная относительная инструментальная погрешу ин измерения каждого из сопротивлений по нормированным ность значениям относительных погрешностей миллиомметра GOM-802, приведенным в таблице 3.3 для соответствующего предела измерения.

Вычисляются фактические оценки относительных погрешностей результатов, полученных экспериментально:

# $\gamma_{\text{src}} = [(\tilde{R}_{\text{xi}} - R_{\text{xi}})/R_{\text{xi}}] \cdot 100\%,$

которые должны быть сопоставлены с расчитанными границами, погрешности у<sub>ин</sub>. Делаются выводы об их соответствии или о несоответствии. В случае несоответствия анализируются причины зтого.

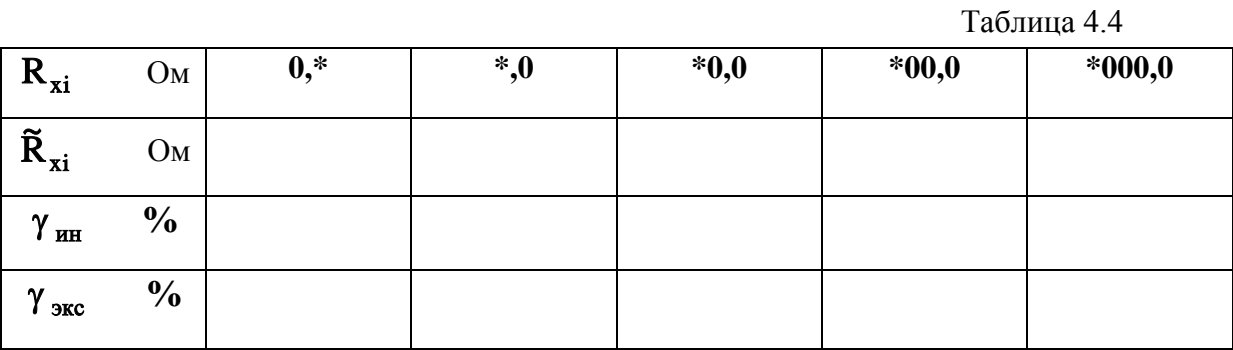

#### 4.4. Выполнение п. 2.4 программы работы

Измерению подвергаются те сопротивления из ряда, заданного преподавателем, которые превышают 50 Ом. Они должны воспроизводиться с помощью того же магазина сопротивлений, который был использован в предыдущих разделах программы. Измерения выполняются

с помощью моста Р329, который используется здесь, как одинарный.

Предельные значения относительных инструментальных погрешностей измерений расчитываются по значениям классов точности моста, приведенных в таблице 3.2. Расчет характеристик погрешности измерения сопротивлений, меньших 50 Ом, не производится, поскольку одинарный мост не предназначен для измерения таких сопротивлений.

Результаты измерений и вычислений записываются в таблицу 4.5.

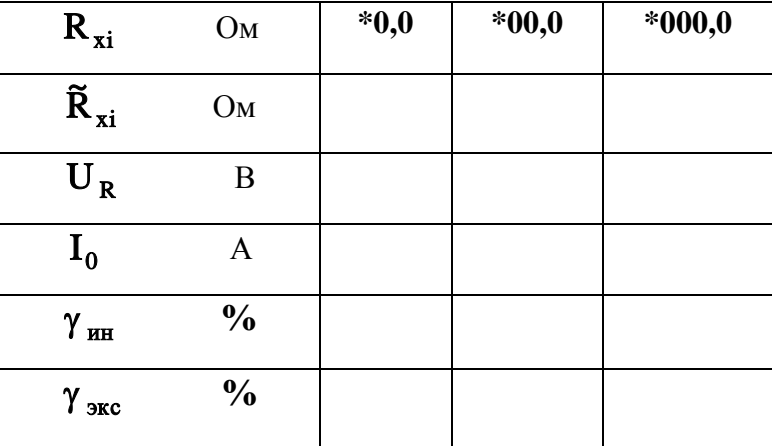

Таблица 4.5

**При оформлении отчета** в таблицу 4.5 заносятся следующие оценки предельных значений погрешностей.

Вычисляется предельная относительная инструментальная погрешность  $\gamma_{\text{HH}}$  измерения каждого из сопротивлений по нормированным значениям относительных погрешностей моста Р 329, приведенным в таблице 3.2 для соответствующего предела измерения.

Вычисляются фактические оценки относительных погрешностей результатов, полученных экспериментально :

# $\gamma_{\text{osc}} = [(\tilde{R}_{xi} - R_{xi})/R_{xi}] \cdot 100\%,$

которые должны быть сопоставлены с расчитанными границами, погрешности γ ин . Делаются выводы об их соответствии или о несоответствии. В случае несоответствия анализируются причины зтого.

# **5. Теоретическая часть 5.1. Методы измерения сопротивлений**

Измерение электрических сопротивлений представляет весьма развитую область измерительной техники как в отношении методов измерений, так и используемой аппаратуры. Измерение сопротивлений является обязательной процедурой при всех видах испытаний и исследований электротехнического и электронного оборудования. Широко используются разнообразные приемы измерения сопротивления в медицинских исследованиях, для клинических анализов, в биологии, агротехнике и экологическом мониторинге, где чаще всего приходится измерять электропроводность растворов, почвы, крови, кожного покрова. К измерению сопротивления сводятся многие задачи измерения таких физических величин, как деформация, ускорение, давление, сила, температура и многих других.

Электрическое сопротивление представляет собой пассивную физическую величину, которая в отличие от тока или напряжения не является носителем энергии. Напротив, электрическое сопротивление, как свойство тел, веществ, растворов проявляет себя только при прохождении через него тока, и о значении этого сопротивления мы можем судить по напряжению, которое на нем падает. При выборе силы этого тока следует иметь в виду, что сопротивление нагревается, а значит в связи с этим его значение изменяется. Может даже оказаться, что при слишком большом токе измеряемое сопротивление может разрушиться. В тех случаях, когда измерению подлежит электропроводность биологических растворов и смесей, крови, лимфатической жидкости, проб жидких промышленных выбросов и других подобных веществ, проходящий через них ток вызывает электролиз, и состав исследуемых объектов меняется. Поэтому измерения сопротивления этих веществ выполняются на переменном токе.

В результате взаимодействия между средством измерений и объектом измерений возникает погрешность, которая является *методической*. Для того, чтобы предохранить объект от разрушения и снизить методическую погрешность, необходимо ограничивать ток через объект до минимально возможного значения.

Итак, измерения электрического сопротивления так или иначе основаны на законе Ома. При известном токе  $I_0$ , протекающем через сопротивление, измеряют напряжение U<sub>R</sub>, которое падает на нем и вычисляют:

$$
\widetilde{R}_x = U_R / I_0. \tag{1}
$$

Методы, основанные на соотношении (1), по сути дела, представляют собой методы амперметра и вольтметра.

Другую распространенную группу методов измерения сопротивлений образуют мостовые методы, в которых падение напряжения на измеряемом сопротивлении уравновешивается падением напряжения на известном сопротивлении. Наибольшая точность измерения абсолютного значения сопротивления может быть достигнута путем использования уравновешенных мостов с ручным или автоматическим уравновешиванием.

При измерении неэлектрических величин, преобразуемых датчиками сопротивление, приходится He абсолютное  $\mathbf{B}$ измерять значение сопротивления, но его приращение. Для этой цели чаще всего, в особенности, в составе измерительных информационных систем используются мосты в неравновесном режиме.

#### 5.2. Измерение сопротивления методом амперметра и вольтметра

### 5.2.1. Классический метод амперметра и вольтметра

Измерение сопротивления методом амперметра и вольтметра есть косвенное измерение, поскольку результат измерения вычисляется в соответствии с законом Ома по результатам прямых измерений силы тока и напряжения. Возможны два варианта включения амперметра и вольтметра, показанные на рис. 4а, 4б.

В схемах использованы обозначения: А - амперметр, В - вольтметр,  $R_{x}$  - измеряемое сопротивление.

Вначале рассмотрим только методическую погрешность, для чего будем пока считать, что инструментальная погрешность амперметра и вольтметра отсутствует. Значение сопротивления, вычисленное по показаниям подобного идеального вольтметра U<sub>в</sub> и идеального амперметра  $I_a$ , для схемы на рис. 4.1 а

$$
\widetilde{R}_x = \frac{U_{\mathrm{B}}}{I_{\mathrm{a}}} = \frac{I_0 \cdot R_x + U_{\mathrm{a}}}{I_0} = R_x + R_{\mathrm{a}},\tag{2}
$$

для схемы на рис. 4.1 б

$$
\widetilde{R}_{x} = \frac{U_{B}}{I_{a}} = \frac{U_{R}}{I_{0} + I_{B}} = \frac{R_{x}}{1 + \frac{R_{x}}{R_{B}}},
$$
\n(3)

где U<sub>B</sub> - показание вольтметра;

I<sub>a</sub> - показание амперметра;

 $U_R$ ,  $U_a$  - падения напряжения на  $R_x$  и амперметре;

 $I_0$ ,  $I_n$ - токи, протекающие в  $R_x$  и вольтметре;

 $R_a$  и  $R_a$  - собственные сопротивления вольтметра и амперметра,

 $\tilde{R}_{x}$ - результат измерения,

 $R_{x}$  - истинное значение измеряемого сопротивления.

Из формул (2) и (3) следует, что результаты, вычисленные даже по показаниям идеальных абсолютно точных приборов, содержат погрешности, порожденные методом измерений и вызванные тем, что амперметр и вольтметр потребляют энергию от объекта, то есть R<sub>a</sub> не равно нулю, а R<sub>B</sub> отличается от бесконечности. Такие погрешности названы методическими в отличие  $O(T)$ инструментальных здесь погрешностей, которые порождены собственными погрешностями применяемых средств измерений. Выражения (2) и (3) позволяют вычислить абсолютные методические погрешности:

- для схемы рис. 4.1 а из формулы (2) следует:

$$
\Delta_{\mathbf{M}\mathbf{e}\mathbf{r}} = \widetilde{\mathbf{R}}_{\mathbf{x}} - \mathbf{R}_{\mathbf{x}} = \mathbf{R}_{\mathbf{a}},\tag{4}
$$

- для схемы рис. 4.1 б из формулы (3) получим:

$$
\Delta_{\text{mer}} = \widetilde{\mathbf{R}}_{\text{x}} - \mathbf{R}_{\text{x}} = -\frac{\widetilde{\mathbf{R}}_{\text{x}}^2}{\mathbf{R}_{\text{x}} + \mathbf{R}_{\%0}}.
$$
 (5)

Методические относительные погрешности равны:

- для схемы рис. 4а

$$
\gamma_{\text{mer}} = \frac{\Delta_{\text{mer}}}{\tilde{R}_{x}} \cdot 100\% = \frac{R_{a}}{\tilde{R}_{x}} \cdot 100\%,\tag{6}
$$

- для схемы рис. 4б

$$
\gamma_{\text{mer}} = \frac{\Delta_{\text{mer}}}{\widetilde{R}_{x}} \cdot 100\% \cong -\frac{\widetilde{R}_{x}}{R_{B}} \cdot 100\%,\tag{7}
$$

При выводе формул (6), (7) абсолютные погрешности были отнесены не к истинному значению  $R_{x}$ , но к результату измерения. Этот прием вполне допустим, поскольку  $\tilde{R}_x$  отличается от  $R_x$  незначительно и поскольку формула дает оценку для погрешности, где высокая точность не требуется. Этот прием полезен, поскольку благодаря ему конечные выражения становятся очень простыми.

Из формул (6), (7) и из рис. 4.1 видно следующее:

- методические погрешности являются систематическими, и они могут быть устранены, если вводить поправки на их значения по формулам:

для схемы рис. 4а

$$
\mathbf{R}_{\mathbf{x}} = \widetilde{\mathbf{R}}_{\mathbf{x}} - \mathbf{R}_{\mathbf{a}},\tag{8}
$$

для схемы рис. 4б

$$
\mathbf{R}_{\mathbf{x}} = \frac{\mathbf{U}_{\mathbf{B}}}{\mathbf{I}_{\mathbf{a}} - \mathbf{U}_{\mathbf{B}} / \mathbf{R}_{\mathbf{B}}},
$$
\n(9)

- если поправки не вносятся, то схему рис. 4.1 а можно рекомендовать для измерения больших сопротивлений  $\mathbf{R}_{x} \gg \mathbf{R}_{a}$ , а схему рис. 4.1 б – для измерения малых сопротивлений  $R_x \ll R_a$ .

 $K$ методической погрешности добавляется инструментальная погрешность, которая вносится двумя приборами: амперметром и вольтметром. В соответствии с действующими стандартами в технической измерений нормы документации на средство на погрешность устанавливаются в виде пределов допускаемых значений, то есть границ интервалов. Контролирующие органы признают средство измерений пригодным к применению, если его фактические погрешности не выходят за установленные границы по модулю. По этой причине в качестве характеристики инструментальной погрешности результатов измерений применяется также интервал с границами, внутри которых заключено

фактическое значение погрешности. Для обеспечения необходимых гарантий эти границы должны оцениваться для наихудшего из всех возможных вариантов комбинации систематических погрешностей этих Для приборов. рассматриваемого случая предельное значение относительной инструментальной погрешности измерения сопротивления  $R_{x}$  равно сумме предельных значений относительных инструментальных погрешностей результатов прямых измерений U<sub>R</sub> и I<sub>a</sub>

$$
\gamma_{\mathbf{H}\mathbf{H}} = \gamma_{\mathbf{I}} + \gamma_{\mathbf{U}}.\tag{10}
$$

Характеристики относительных инструментальных погрешностей прямых измерений тока  $\gamma_I$  и напряжения  $\gamma_U$  следует вычислять, как отношение предельных абсолютных значений погрешности полученным результатам измерения I<sub>a</sub> и U<sub>B</sub>. Предельные значения абсолютных погрешностей  $\Delta_I$  и  $\Delta_U$  в любой части диапазона измерения должны вычисляться по формулам

# $\Delta_{I} = \gamma_{a} \cdot I_{k} / 100 \text{ A}, \Delta_{II} = \gamma_{B} \cdot U_{k} / 100 \text{ B},$

где $\gamma_a$ ,  $\gamma_b$  - обозначения классов точности амперметра и вольтметра,  $I_k$ ,  $U_k$  - верхние пределы измерения тока и напряжения на используемых диапазонах.

Тогда предельные относительные погрешности измерения тока и напряжения равны

$$
\gamma_{I} = \frac{\Delta_{I}}{I_{a}} \cdot 100\% = \frac{\gamma_{a} \cdot I_{k}}{I_{a}}\% , \ \gamma_{U} = \frac{\Delta_{U}}{U_{B}} \cdot 100\% = \frac{\gamma_{B} \cdot U_{k}}{U_{B}}\% , \quad (11)
$$

где I<sub>a</sub>, U<sub>B</sub> - показания амперметра и вольтметра.

С учетом соотношений (11) формула (10) принимает вид

$$
\gamma_{\mathbf{H}\mathbf{H}} = \left[ \gamma_{\mathbf{a}} \frac{\mathbf{I}_{\mathbf{k}}}{\mathbf{I}_{\mathbf{a}}} + \gamma_{\mathbf{b}} \frac{\mathbf{U}_{\mathbf{k}}}{\mathbf{U}_{\mathbf{B}}} \right] \mathbf{\%}, \qquad (12)
$$

где $\gamma_a$ ,  $\gamma_b$  - обозначения классов точности амперметра и вольтметра,  $I_k$ ,  $U_k$  - верхние пределы измерения тока и напряжения на используемых диапазонах.

Общая относительная погрешность измерения сопротивления будет лежать в пределах:

$$
\gamma_{\text{mer}} - \gamma_{\text{HH}} < \gamma_{\text{R}} < \gamma_{\text{mer}} + \gamma_{\text{HH}}.\tag{13}
$$

19

# **5.2.2. Двухпроводная и четырехпроводная схемы измерения сопротивления цифровыми омметрами**

В современных цифровых омметрах, мультиметрах, а также в измерительных информационных системах (ИИС) реализуется, в основном, четырехпроводная схема подключения измеряемого сопротивления к средству измерений. Данная схема подключения иллюстрируется на рис. 5.1 а). Легко видеть, что в этой схеме реализуется классический метод

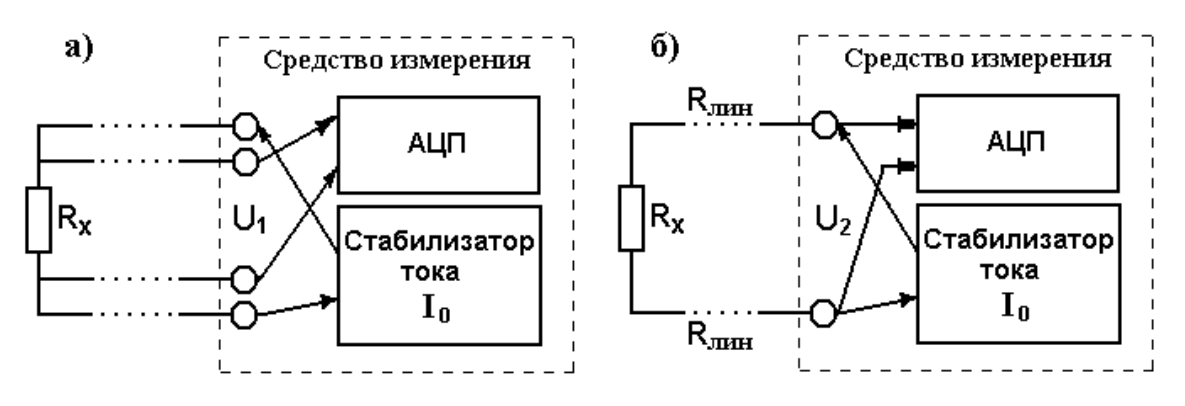

Рис. 5.1. Четырехпроводная и двухпроводная схемы присоединения средства измерения к измеряемому сопротивлению

амперметра и вольтетра, усовершенствованный благодаря тому, что сила тока здесь не измеряется амперметром, а обеспечивается точно известное ее значение благодаря стабилизатору. В этой схеме полностью исключается влияние сопротивления соединительных проводов, какой бы длины они ни были за счет того, что сила тока в линии остается постоянной, если нет утечек, а сопротивление проводов, подводящих падение напряжения на измеряемом сопротивлении ко входу АЦП (или, если потребуется, ко входу усилителя) пренебрежимо мало по сравнению с входным сопротивление АЦП или усилителя, которое может достигать в современных подобных устройствах десятков и сотен МОм. Поэтому в цепи измерения напряжения сила тока очень мала, и падение напряжения на соединительных проводах этой цепи пренебрежимо мало. Подобные четырехпроводные схемы подсоединения к входным зажимам измеряемых сопротивлений особенно часто применяются в измерительных информационных системах, входные контакты которых могут отстоять от измеряемого сопротивления на сотни метров.

При четырехпроводном соединении значение измеряемого сопротивления вычисляется по закону Ома путем деления напряжения  $U_1$  на известное значение силы тока I<sub>0</sub>. Это простое действие выполняется компьютером или микропроцессором, которые входят в состав современных омметров, мультиметров или ИИС.

Что касается двухпроводной схемы измерения, то ее применение ограничивается простыми случаями измерений на доступном расстоянии, не более одного метра, когда высокая точность результатов не требуется.

Из схемы рис. 5.1. б) видно, что при двухпроаодном подключении на вход АЦП поступает напряжение, равноесумме паданий напряжения на измеряемом сопротивлении и на соединительных проводах:

$$
\mathbf{U} = \mathbf{I}_0 \cdot (\mathbf{R}_{\mathbf{x}} + 2 \cdot \mathbf{R}_{\text{JHH}}), \tag{14}
$$

и при таком измерении абсолютная систематическая погрешность результата кроме инструментальных погрешностей стабилизатора и АЦП будет равна  $2R_0$ . На эту погрешность поправка может быть введена в редких случаях, когда известно сопротивление **R**<sub>лин</sub> соединительных проводов. Однако, при значительной их длине и произвольном расположении оно может изменяться от температуры или иных факторов, и поэтому в реальных условиях такая поправка не вводится.

#### 5.3. Измерение сопротивления с помощью уравновешенных мостов

Для измерения сопротивлений более 50 Ом используют схему одинарного уравновешенного моста, приведенную на рис. 3.1.. В работе в качестве нуль-органа, свидетельствующего о достижении равновесия моста используется цифровой вольтметр GOM-8135 на пределе измерения 200 мВ. Он подключается к контактам 'Г' моста.

Из теории мостов постоянного тока известно, что в состоянии равновесия выполняется равенство  $R_x \cdot R_3 = R_1 \cdot R_2$ . Отсюда искомое сопротивление

$$
\widetilde{R}_x = (R_2/R_3) \cdot R_1
$$

Обычно в серийных мостах, как например в мосте Р 329, который используется в лабораторной работе, отношение  $(R_2/R_3)$  делают равным

 $10^n$ , и равновесия добиваются дискретным изменением сопротивления  $R_1$ с помощью декадного переключателя.

В мостах с ручным уравновешиванием, каковым является мост **Р 329**, сопротивления декадного переключателя набраны в десятичном коде. В мостах с автоматическим дискретным уравновешиванием - в двоичном коде.

При измерении одинарным мостом небольших сопротивлений возникают значительные погрешности вследствие влияния сопротивления соединительных проводов и переходных сопротивлений контактов.

При использовании мостов в режиме равновесия результат измерения практически не зависит от точности нуль-органа, стоящего в измерительной диагонали. Также не влияют на точность измерений вариации напряжения питания моста в довольно широких пределах.

Предельные значения относительной погрешности измерения сопротивления с помощью уравновешиваемых мостов вычисляется по данным таблицы 3.2 с учетом того, что класс точности мостов устанавливается численно равной нормированной относительной погрешности и выражается в процентах.

# **6. Требования по выполнению работы и по составлению отчета о лабораторной работе**

Задания преподавателя и результаты, получаемые в ходе выполнения работы, должны фиксироваться в черновом протоколе с применением таблиц 4.1а, 4.1б, 4.2 – 4.6, форма которых установлена в п.п. 4.1 - 4.7 настоящих методических указаний. В этом черновом протоколе должен быть приведен перечень использованных приборов в соответствии с требованиями, приведенными в Приложении 2 части I Лабораторного практикума [1].

При успешном завершении работы преподаватель подписывает черновой протокол выполненных экспериментов, который должен быть приложен к окончательному отчету.

В окончательном отчете приводятся комментарии исполнителя по поводу полученных результатов и замечания по содержанию настоящего руководства.

Общие требования к содержанию и оформлению отчета о работе приводятся ниже на стр. 51, а также в приложениях 1 и 2 к части I лабораторного практикума [1].

# **Список литературы, рекомендуемой для подготовки к работе № 2**

1. Измерительная информационная техника и метрология / Лабораторный практикум, часть 1 "Используемые приборы, сведения из теоретической метрологии, статистическая обработка результатов измерений" // Под ред. Г.Н.Солопченко.– СПб.: Изд-во СПбГПУ, 2014. – 91 C.

2. Основы метрологии и электрические измерения / Б.Я.Авдеев, Е.М.Антонюк, Е.М.Душин и др.; под ред. Е.М.Душина. – Л.: Энергоатомиздат, 1987. – 480 C.

3. Левшина Е.С., Новицкий П.В. Электрические измерения физических величин.-Л.: Энергоатомиздат, 1983. – 320 C.

## **РАБОТА № 3**

# **ИССЛЕДОВАНИЕ МЕТОДОВ И ПОГРЕШНОСТЕИ ИЗМЕРЕНИЯ ПАРАМЕТРОВ ПОСТОЯННОГО НАПРЯЖЕНИЯ**

### **1. Цели работы.**

1. Исследование методических и инструментальных погрешностей измерений постоянного напряжения, выполняемых с помощью вольтметров различных систем.

2. Исследование эффективности методов подавления продольных и поперечных помех при измерении постоянного напряжения.

### **2. Программа работы**

1. Экспериментальное определение погрешности применения вольтметра при измерении напряжения на участке электрической цепи.

2. Определение влияния продольной помехи на показания цифрового интегрирующего вольтметра, определение коэффициента помехоподавления при различных способах подключения вольтметра к источнику измеряемого напряжения.

3. Определение влияния поперечной помехи на показания цифрового интегрирующего вольтметра, определение зависимости коэффициента помехоподавления от частоты помехи.

4. Оценка эффективности статистической обработки результатов многократных измерений, как средства уменьшения погрешности, вызванной действием помех.

#### **3. Используемые приборы и оборудование**

### **3.1. Перечень оборудования**

В состав оборудования лабораторной работы входят:

- универсальный источник питания  $(0\div 15)$  B,  $(15\div 30)$  B,

- генератор сигналов специальной формы **Г3-112**,

- цифровой частотомер **Ч3-32**,

- цифровой интегрирующий вольтметр **В7-23**,

- стрелочные вольтметры электромагнитной и электродинамической систем.

#### **3.2. Лабораторный макет**

Схема лабораторного макета приведена на рис. 3.1 и на его лицевой панели. Лабораторный макет предназначен для имитации измерения падения напряжения на элементе электрической цепи удаленного объекта. На макете имитируется также сопротивление длинных линий, по которым измеряемое напряжение подводится к вольтметру, и помехи, действующие на промышленных объектах. Кроме того, макет содержит источник переменного тока, подлежащего измерению с помощью трансформатора тока и (или) токовых клещей. Зажимы 16 и 17 этого источника служат для подключения первичной обмотки трансформатора тока и в настоящей работе не используются.

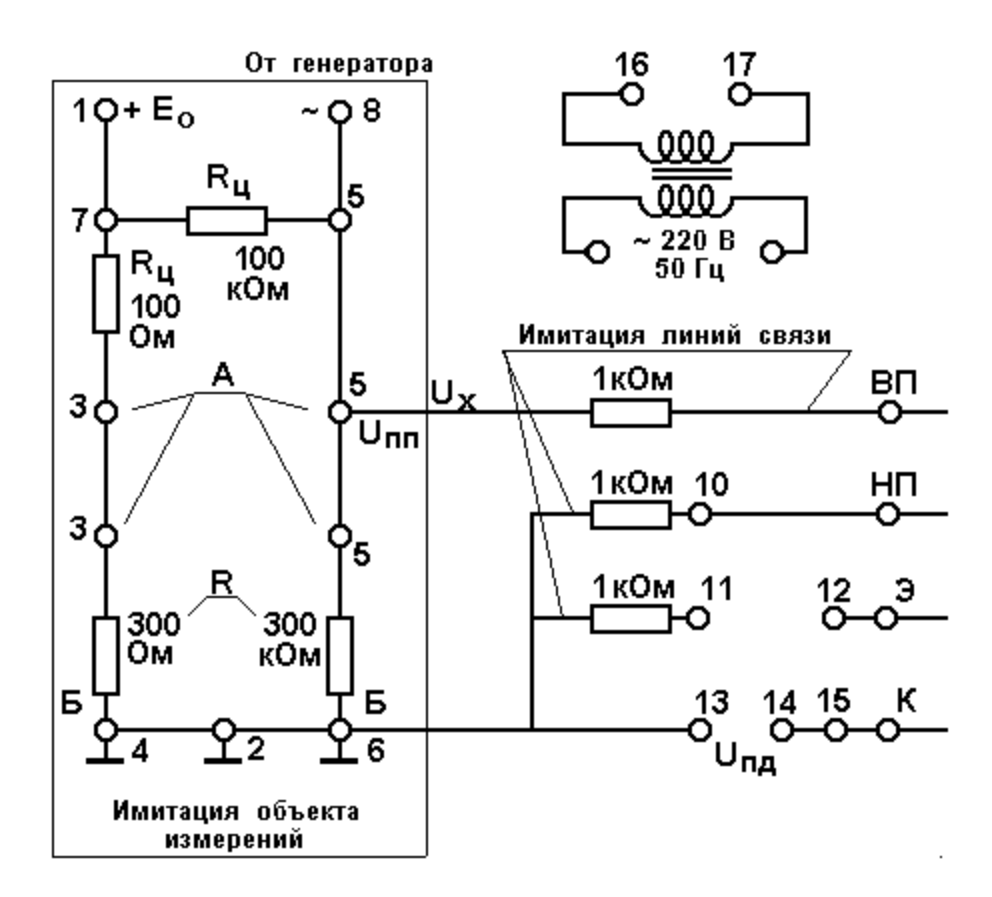

Рис.3.1. Схема лабораторного макета

Для имитации электрической цепи используются два делителя напряжения с равными плечами, выполняющие деление напряжения, и схема коммутации соединительных проводов, предназначенная для исследования методов подавления продольной помехи.

К входным зажимам 1, 2 лабораторного макета подключается источник постоянного напряжения. Зажимы 8 и 2 служат для подключения источника переменного тока, который в настоящей работе не используется. Зажимы **ВП, НП,** 12, 15 служат для коммутации соединительных проводов цифровых вольтметров с целью исследования помехоподавления. Входные зажимы цифрового вольтметра **В7-23** подключаются к лабораторному макету следующим образом:

- высокопотенциальный зажим "**С**" - к зажиму **ВП**,

- низкопотенциальный зажим "**0**" (- к зажиму **НП**,

- зажим защитного экрана "**З**" - к зажиму "**Э**",

- зажим "⊥" (корпус прибора), находящийся у вольтметра **В7-23** - на задней стенке - к зажиму "**К**".

В этих экспериментах для имитации продольной помехи используется внешний генератор, выходной сигнал которого подключается к зажимам 13, 14. Для имитации поперечной помехи выходной сигнал от внешнего генератора подключается к зажимам 8, 2 макета.

### **3.3. Интегрирующий цифровой вольтметр В7-23**

Вольтметр предназначен для измерения постоянного напряжения в диапазонах от 0,1 до 1000 вольт и сопротивления постоянному току на пределах измерения от 0,1 до 10000 кОм. С целью подавления помех промышленной частоты измеряемое напряжение интегрируется в течение целого числа периодов напряжения сетевого питания. Лицевая панель прибора представлена на рис. 3.2.

Управление работой прибора в режиме измерения напряжения осуществляется с помощью клавиш, расположенных на той части лицевой панели, на которой находится цифровой индикатор.

Питание прибора включается красной клавишей "**Сеть**", выбор предела может быть осуществлен автоматически при включенной клавише "АВТ" или вручную одной из клавиш 0,1 - 1000. Режим работы

вольтметра определяет блок переключателей "ЗАПУСК". При отжатой клавише "ВКЛ" измерения происходят циклически с периодом, регулируемым ручкой "ПЕРИОД". При нажатой клавише "ВКЛ" измерения происходят при каждом нажатии клавиши "РАЗОВЫЙ". При нажатой клавише "ДУ" управление работой прибора осуществляется дистанционно от ЭВМ.

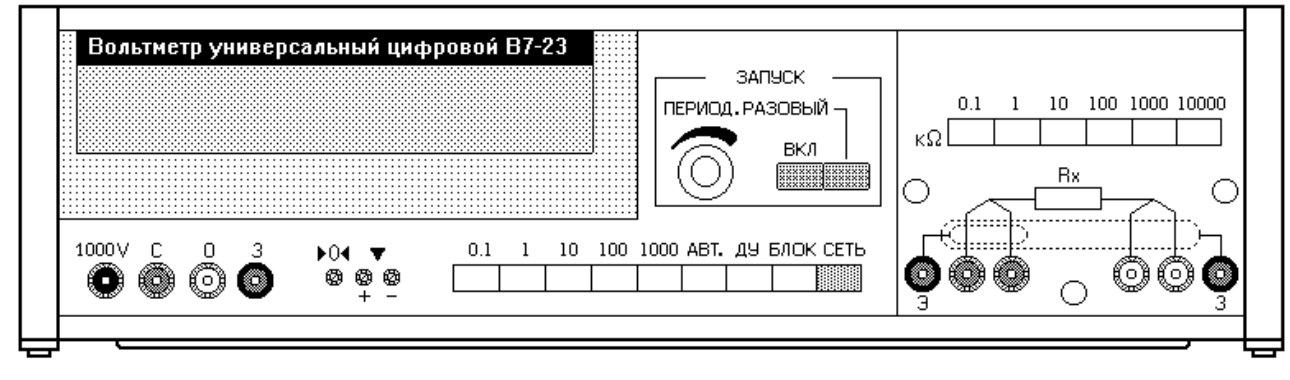

Рис. 3.2. Лицевая панель цифрового интегрирующего вольтметра В7-23

Измеряемое напряжение подают на входные зажимы "**С**" – сигнал, высокопотенциальный зажим **(**красного цвета**)** и "**0**" - нуль, низкопотенциальный зажим **(**белого цвета**)**. Зажим защитного экрана "**Э**" используют при измерении малых токов и напряжений с целью защиты от продольной помехи (помехи общего вида). Контакт **К** для присоединения к корпусу прибора находится на его задней панели, он обозначен символом "⊥".

Если измеряемое напряжение передается по экранированной паре проводов и нигде низкопотенциальный провод не соединен с экраном, этот зажим "**Э**" соединяется с низкопотенциальным зажимом "**0**". Основная относительная инструментальная погрешность прибора нормирована двучленной формулой:

$$
\gamma_{B} = [0.04 + 0.02(U_{K} / U_{X} - 1)]\%
$$

где  $U_K$  - максимальные (конечные) значения измеряемых величин на установленных пределах измерения,  $U_x, R_x$  - истинные значения соответ ствующих измеряемых величин (или результаты их измерения).

Входное сопротивление вольтметра 1 ГОм на пределах измерения "**0,1**", "**1**" и "**10**" В и 10 МОм на пределах "**10**", "**100**", "**1000**" В.

Для подготовки прибора к измерениям напряжения следует включить его в сеть и прогреть в течение 10 ÷ 15 минут. Затем замкнуть накоротко все три входные зажима "**С**", "**О**", "**Э**", отжать клавишу "ВКЛ", выбрать предел измерения "**0.1**" и регулировкой потенциометром, обозначенным значком "**>0<**", добиться нулевого показания прибора. Для регулировки используются потенциометры, обозначенные значком "∇".

#### **4. Методические указания по выполнению работы**

#### **4.1. Порядок выполнения п. 1. программы работы**

Включить в сеть цифровой вольтметр и дать ему прогреться в течение 15 минут.

Присоединить к зажимам 1, 2 лабораторного макета источник питания, предварительно установив его выходное напряжение равным нулю и соблюдая полярность, указанную на макете. К этим же зажимам подключить цифровой вольтметр следующим образом: низкопотенциальный зажим "**НП**" соединить с зажимом 4 , а высокопотенциальный зажим "**ВП**" вольтметра - с зажимом 7 макета. Установить режим автоматического запуска вольтметра. Наблюдая за его показаниями, отрегулировать напряжение источника питания так, чтобы вольтметр показал значение напряжения  $E_0$ , заданное преподавателем. После этого переключить высокопотенциальный зажим вольтметра на зажим 3 лабораторного макета, измерить напряжение  $U_{AB}$  на выходе низкоомного делителя, полученный результат  $U_0 = U_{AB}$  занести в обе строки первого столбца таблицы 4.1. Это значение напряжения будем считать истинным значением, которое необходимо измерить стрелочными вольтметрами указанных систем. Не отсоединяя цифрового вольтметра от лабораторного макета, присоединить по очереди ко второму зажиму 3 имеющиеся стрелочные вольтметры с целью измерения падения напряжения на сопротивлении **R** = 300 Ом. В каждом случае будет реализована схема измерения напряжения, показанная на рис. 5.1. Поскольку собственные сопротивления стрелочных вольтметров сопоставимы с сопротивлением **R**, присоединение любого из них влияет на исследуемую цепь за счет шунтирования сопротивления **R.** Из-за этого напряжение U<sub>0</sub>, бывшее на объекте до присоединения стрелочного

вольтметра, уменьшится на величину  $\Delta U = \Delta_{\text{mer}}$ , и на зажимах стрелочного вольтметра, окажется напряжение, уменьшенное на величину методической погрешности: U<sub>0</sub> -  $\Delta_{\text{mer}}$ . Это изменение измеряемого напряжения будет отмечено цифровым вольтметром, который не оказывает подобного влияния на объект из-за своего большого входного сопротивления. Показания стрелочных приборов  $\tilde{U}$  следует занести в соответствующую строку второго столбца таблицы 4.1. В третий столбец таблицы записываются значения  $\Delta U$ , которые могут быть вычислены, как разности показаний цифрового вольтметра. Эти разности представляют собой экспериментальные значения методической погрешности измерений, рассмотренной в разд. 5.2.

При оформлении отчета вычисляются методические погрешности измерений  $\Delta_{\text{mer}}$  и характеристики инструментальных погрешностей измерений по формулам (1) разд. 5.2, формулам (4), (5) разд. 5.3, а также границы общей погрешности - по формулам (6), (7) разд. 5.3. Результаты расчетов заносятся в таблицу 4.1. Исходными данными для расчетов являются собственные сопротивления вольтметров, их основная погрешность и значения сопротивлений цепи, нанесенные на лицевой панели лабораторного макета. Выходное сопротивление источника питания считаем равным нулю.

При оформлении отчета значения  $\Delta U$  из третьего столбца таблицы сравниваются с расчетными значениями методической погрешности  $\Delta_{\text{mer}}$ , и по результатам этого сравнения в отчете приводятся комментарии.

Таблица 4.1

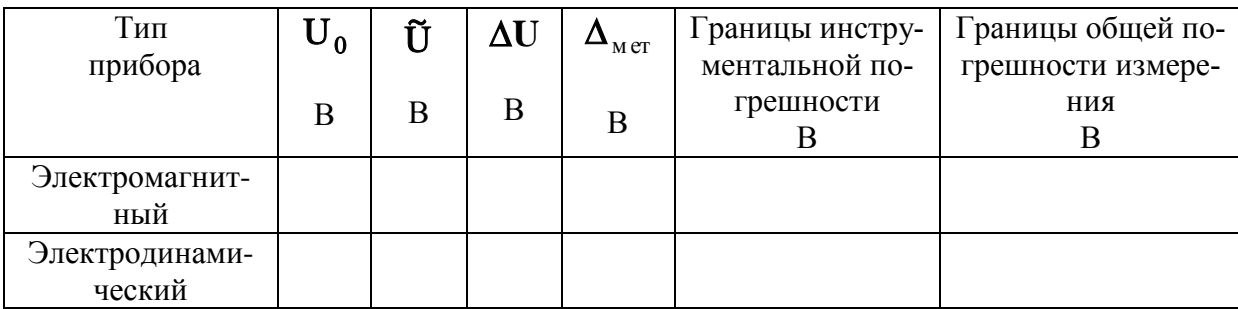

### 4.2. Порядок выполнения п. 2. Программы работы

В лабораторной работе исследуется эффективность подавления продольной помехи интегрирующим цифровым вольтметром на одной частоте, значение которой задается преподавателем. Эта частота не должна быть равна частоте напряжения сети. Форма напряжения помехи синусоидальная. Исследуются методы подавления продольной помехи при нулевом измеряемом постоянном напряжении, поэтому источник питания следует отсоединить от макета. В связи с этим при отсутствии помех показания вольтметра должны быть равны нулю. Входные проводники цифрового вольтметра подсоединяются к зажимам макета НП, ВП, Э, а корпус соединяется с гнездом К. Режим запуска вольтметра - ручной.

К зажимам 13, 14 подключается генератор Г3-112, выходное напряжение которого имитирует продольную помеху. Для контроля действующего значения имитируемой таким образом помехи используется стрелочный вольтметр переменного тока В3-38. С этой целью он также подсоединяется к зажимам 13, 14 или к равнозначным зажимам 6, 15. С помощью органов регулирования, размещенных на лицевой панели генератора, устанавливается синусоидальная форма выходного напряжения и заданное преподавателем действующее значение напряжения продольной помехи U<sub>пп</sub>. Устанавливается также заданная преподавателем частота помехи.

Частота помехи должна отличаться от промышленной частоты не менее, чем на 5 Гц. Зажимы 10, 11, 12, 15 лабораторного макета коммутируются в соответствии с рис.5.3 а), 5.4 а). После выполнения указанных действий производится нечетное число ручных запусков вольтметра (но не менее 21), в результате чего мы получаем результаты измерений  $U_i$ , где j  $= 1, 2, \dots, M$ , М - число измерений, задаваемое преподавателем. Эти данные записываются в таблице 4.2.

По этим данным вычисляется их среднеквадратическое значение (см. п. 3.2.1 части 1[1]):

$$
\sigma_{_{\rm IIB}}=\hspace{-2mm}\left(\frac{1}{M-1}\cdot\sum_{j=1}^{M}U_j^2\right)^{0.5}\hspace{-2mm}.
$$

Затем по формуле (8) вычисляется значение коэффициента подавления помехи К<sub>пл</sub>. Вычисленные значения записываются в протокол эксперимента и приводятся в отчете вместе с таблицей 4.2.

Те же действия и вычисления повторяются для схем соединений по рис. 7в, 8б и после этого - для схем соединений по рис. 7д, 8в. Результаты записываются в соответствующую таблицу 4.2.

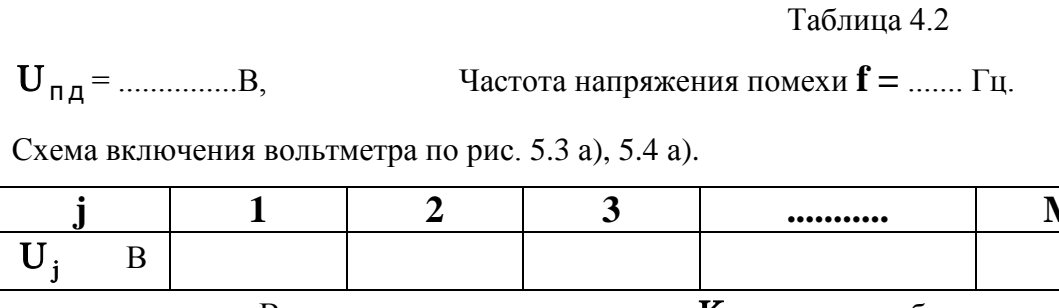

 $K_{\text{TL}} =$  ..........  $\mu\text{H0}$ .

Схема включения вольтметра по рис. 5.3 в), 5.4 б).

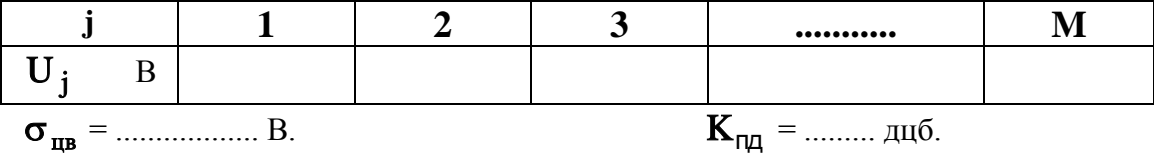

Схема включения вольтметра по рис. 5.3 д), 5.4 в).

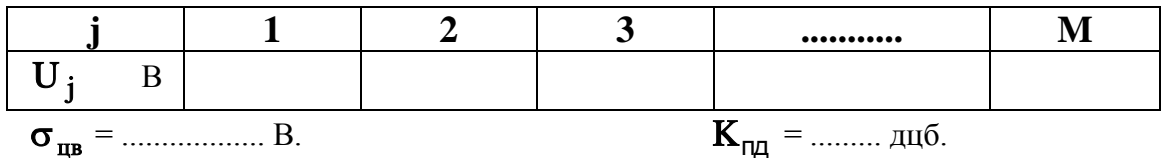

В отчете делаются выводы о сравнительной эффективности предпринятых мер подавления продольной помехи.

### 4.3. Порядок выполнения п. 3. Программы работы

В лабораторной работе исследуется эффективность подавления поперечной помехи интегрирующим цифровым вольтметром на различных частотах, которые задаются преподавателем. Среди этих частот обязательно должна быть частота, равная частоте напряжения сети 50 Гц. Форма напряжения помехи - синусоидальная. По специальному указанию преподавателя может быть задана иная форма напряжения помехи.

Схема коммутации входной цепи цифрового вольтметра ЦВ приведена на рис. 5.5 Поперечная помеха имитируется путем включения сигнала переменного напряжения на вход ЦВ. Измерения производятся при нулевом измеряемом постоянном напряжении. Поэтому при отсутствии помех помехи показания вольтметра будут равны нулю. Выходные зажимы генератора подключаются к зажимам 8, 6 лабораторного макета. Действующее значение U<sub>nn</sub> выходного напряжения генератора, имитирующего поперечную помеху, контролируется с помощью вольтметра переменного напряжения ВЗ-38, который для этого должен быть подключен к зажимам 5, 2 лабораторного макета. Для контроля частоты помехи используется частотомер, подключаемый к зажимам 5, 13. На генераторе устанавливается заданное преподавателем действующее значение помехи U<sub>nn</sub>. Задаются также значения частоты помехи  $f_1, f_2, ..., f_n$ , начиная с 30 Гц. Среди этого массива значений частоты обязательно должно быть значение, равное частоте напряжения сети 50 Гц.

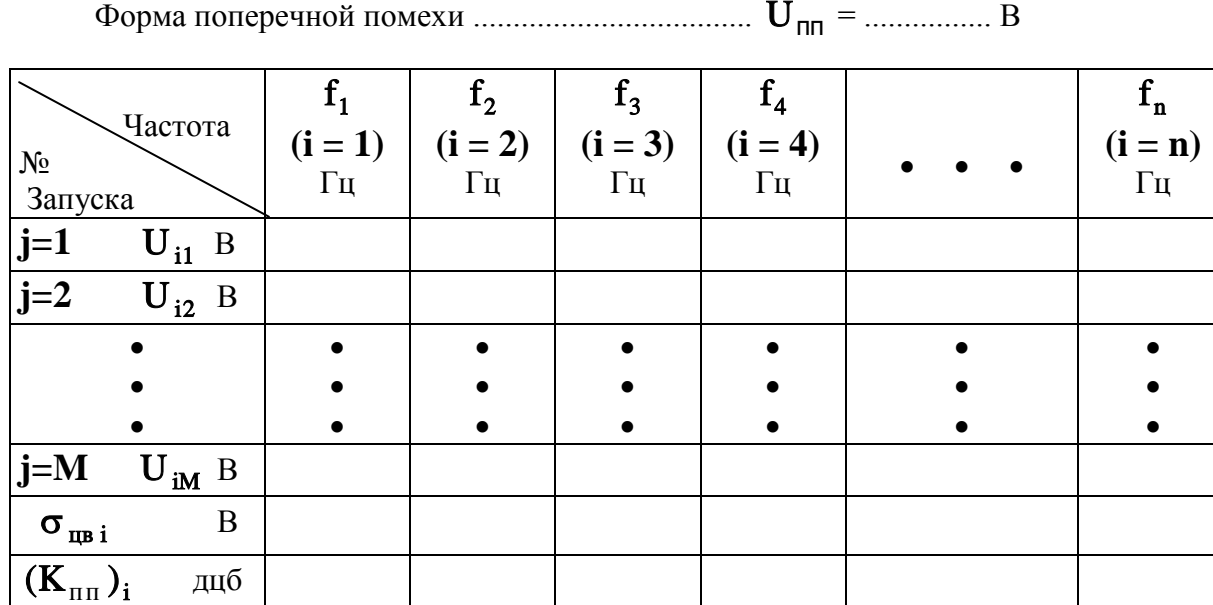

Продолжение таблицы 4.3 в случае выполнения п. 4.4:

Таблина 4.3а

Таблица 4.3

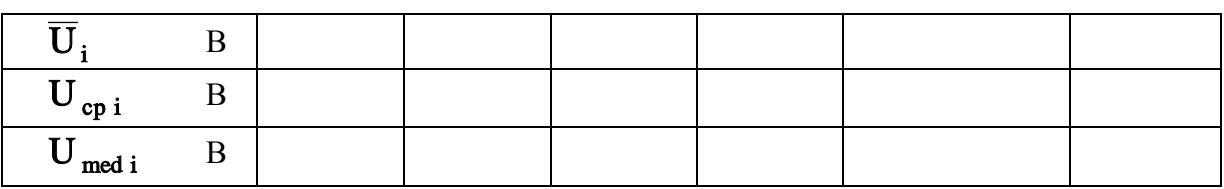

Цифровой вольтметр устанавливается в режим ручного запуска.

При каждой частоте f<sub>i</sub> помехи производится нечетное число ручных запусков вольтметра (но не менее 21), в результате чего мы получаем результаты измерений  $U_{i,j}$ , где  $i = 1, 2,...,n$ ,  $j = 1, 2,...,M$ . Эти данные записываются в таблицу 4.3.

Среднеквадратическое отклонение показаний цифрового вольтметра от нуля при каждом значении частоты f<sub>i</sub> вычисляется по формуле:

$$
\sigma_{_{\pi\text{Bi}}}=\hspace{-2mm}\left(\frac{1}{M-1}\cdot\sum\limits_{j=1}^{M}U_{\,ij}^{\,2}\right)^{0.5}
$$

Полученные значения используются для вычисления по формуле (8) коэффициента подавления помехи, который выражается в децибелах. Эти значения и результаты вычисления К<sub>пп</sub> для каждого *і* заносятся в таблицу 4.3. Строится график зависимости К<sub>пп</sub> от частоты помехи.

### 4.4. Порядок выполнения п. 4. Программы работы

Используются данные, полученные в предыдущем пункте. Фильтрация поперечной помехи может быть улучшена путем статистической обработки показаний цифрового вольтметра следующими методами (см. п. 3.2.1 части  $1[1]$ :

- арифметическим усреднением

$$
\overline{U}_i = \frac{1}{M} \cdot \sum_{i=1}^{M} U_{ij},
$$

- усреднением только крайних членов (средина размаха),

$$
U_{cp i} = 0.5 \cdot (U_{max} + U_{min}),
$$

- использованием в качестве результата выборочной медианы U med i.

Эти значения вычисляются для каждой частоты  $f_i$  и заносятся в таблицу 4.3а, которая в случае выполнения настоящего пункта присоединяется к таблице 4.3, как ее продолжение.

Делаются выводы о сравнительной эффективности методов подавления поперечной помехи:

- аппаратное интегрирование, выполняемое цифровым вольтметром,

- аппаратное интегрирование в совокупности с арифметическим ус-

реднением,

- аппаратное интегрирование в совокупности со срединой размаха,

- аппаратное интегрирование в совокупности с выборочной медианой.

При оформлении отчета вычисляется коэффициент подавления помехи для случая, когда использовалось усреднение, имея в виду, что сред-

неквадратическое отклонение результата усреднения есть  $\frac{\sigma_{\text{m}}}{\sqrt{M}}$  (см. также

п. 3.2.1, 3.3.2 части 1 [1]). Полученное таким образом значение коэффициента подавления помехи приводится в отчете.

Желательно, чтобы в отчете была приведена выборочная функция распределения показаний вольтметра. Построение выборочной функции распределения описано в п. 3.1.2 части 1 Лабораторного практикума [1].

# 5. Теоретическая часть 5.1. Средства измерения напряжения

Для измерения характеристик напряжения на промышленных объектах, в научных исследованиях и в социальной сфере используются средства измерений следующих видов:

- электромеханические вольтметры,

- электронные аналоговые вольтметры,

- аналого-цифровые преобразователи (АЦП), которые преобразуют значения измеряемого напряжения в цифровую форму: двоичный, десятичный или иной коды, доступные для восприятия компьютером.

- электронные цифровые вольтметры, которые, по сути дела, представляют собой АЦП, снабженные цифровым индикатором (цифровым дисплеем), необходимым для визуального считывания результатов измерения напряжения в принятых единицах.

# 5.2. Методическая погрешность измерения напряжения на участке цепи

При измерении постоянного напряжения и параметров переменного напряжения любой вольтметр отбирает энергию от объекта и тем самым оказывает влияние на него.

Характеристикой собственного потребления вольтметра является его

сопротивление R<sub>в</sub> и ток полного отклонения стрелки. У лучших образцов магнитоэлектрических вольтметров сопротивление достигает 100 кОм на 1В, а ток полного отклонения стрелки 10<sup>−</sup><sup>5</sup> А. Ток полного отклонения стрелки аналоговых электромеханических вольтметров электромагнитной, электродинамической и ферродинамической систем практически не бывает меньше, чем 1 ÷ 5 мА. Обычно характеристики потребления стрелочных приборов в том или ином виде указываются на шкале.

Рассмотрим пример измерения напряжения на участке цепи между точками **А** и **Б** (рис. 5.1). Пусть эквивалентное сопротивление этого участка цепи равно **R**, а сопротивление остальной части этой цепи равно  $\mathbf{R}_{\pi}$ . С целью из-

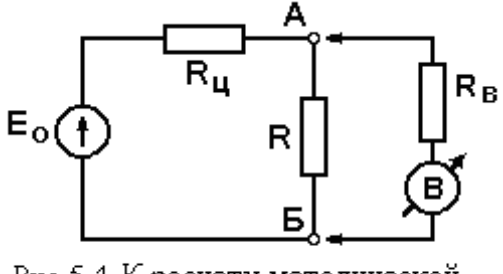

Рис.5.1 К расчету методической погрешности

мерения напряжения между точками **А** и **Б** к ним подключается вольтметр с собственным сопротивлением  $R_{\mu}$ , в результате чего сопротивление между указанными точками уменьшается, и поэтому уменьшается напряжение на этом участке. Тогда абсолютная методическая погрешность  $\Delta_{\text{mer}}$ равна разности между напряжением  $U_{AB}$ , которое устанавливается после подключения вольтметра, и напряжением, которое было здесь же до подключения вольтметра:

$$
\Delta_{\text{mer}} = E_0 \cdot \frac{\frac{R \cdot R_{\text{B}}}{R + R_{\text{B}}}}{R_{\text{H}} + \frac{R \cdot R_{\text{B}}}{R + R_{\text{B}}}} - E_0 \cdot \frac{R}{R_{\text{H}} + R} = -E_0 \cdot \frac{R^2 \cdot R_{\text{H}}}{(R \cdot R_{\text{H}} + R \cdot R_{\text{B}} + R_{\text{H}} \cdot R_{\text{B}}) \cdot (R + R_{\text{H}})}.
$$

Разделив это выражение на значение напряжения  $U_{AB}$ , то есть напряжения, действующего на зажимах вольтметра, получим относительную методическую погрешность:

$$
\gamma_{\text{mer}} = \frac{\Delta_{\text{mer}}}{U_{AB}} \cdot 100\% = -\frac{R_{\text{H}} \cdot R}{(R + R_{\text{H}})} \cdot \frac{1}{R_{\text{B}}} 100\% \,. \tag{1}
$$

При измерении параметров переменного напряжения выражения для методических погрешностей аналогичны предыдущим, в которых следует только заменить активные сопротивления на комплексные и записать эти

выражения только для модулей:

$$
\Delta_{\text{mer}} = -|E_0| \cdot \frac{|Z|^2 \cdot |Z_{\text{H}}|}{|Z \cdot Z_{\text{B}} + Z \cdot Z_{\text{H}} + Z_{\text{B}} \cdot Z_{\text{H}}| \cdot |Z + Z_{\text{H}}|}
$$

$$
\gamma_{\text{mer}} = -\frac{|Z_{\text{H}}|}{|Z_{\text{B}}|} \cdot \frac{|Z|}{|Z + Z_{\text{H}}|} \cdot 100\% . \tag{2}
$$

Из полученных формул видно, что стрелочные вольтметры с большим собственным потреблением (то есть с малым собственным сопротивлением) вызывают значительную методическую погрешность. В то же время вольтметры остальных видов, а именно, электронные вольтметры, цифровые вольтметры, а также аналого-цифровые преобразователи обладают высоким входным сопротивлением, достигающим десятков МОм. Методическая погрешность применения таких приборов существенно снижается.

#### 5.3. Инструментальная погрешность измерения напряжения

Инструментальная погрешность измерений вызвана собственными погрешностями применяемого вольтметра. Разработчик и производитель прибора несут ответственность за эти погрешности, которые нормируются, как правило, пределами допускаемых значений.

Оценка инструментальной погрешности измерений выполняется на основе нормированных характеристик погрешности прибора, которые в той или иной форме сообщаются потребителю и гарантируются произволителем.

Напомним, что для аналоговых электромеханических и электронных приведенная погрешность одной значащей вольтметров нормируется цифрой.

Напомним также, что для цифровых вольтметров и АЦП нормируется предел допускаемой основной относительной погрешности двучленной формулой

$$
\gamma_{\mathbf{B}} = \left[ c + d \cdot \left( |U_{\mathbf{k}} / U| - 1 \right) \right] \% . \tag{3}
$$

Нормируемые характеристики позволяют рассчитать инструментальную погрешность результата измерений следующим образом:

- при измерении с помощью аналоговых электромеханических и элек-

тронных приборов абсолютная и относительная погрешности расчитывается следующим образом :

$$
\Delta_{\mathbf{H}\mathbf{H}} = (\gamma_{\mathbf{B}} \cdot \mathbf{U}_{\mathbf{K}} / 100) \mathbf{B}, \quad \gamma_{\mathbf{H}\mathbf{H}} = \gamma_{\mathbf{B}} \cdot (\mathbf{U}_{\mathbf{K}} / \mathbf{U}) \mathcal{H}, \qquad (4)
$$

где **U** - результат измерения напряжения;

- при измерении с помощью цифрового вольтметра или АЦП предельное значение относительной погрешности  $\gamma$ <sup>R</sup> вычисляется непосредственно простой подстановкой результата измерения **U** в двучленную формулу (3), абсолютная инструментальная погрешность рассчитывается затем через эту относительную погрешность по формуле:

$$
\Delta_{\mathbf{H}} = (\gamma_{\mathbf{B}} \cdot \mathbf{U} / 100) \text{ B.}
$$
 (5)

С учетом методической погрешности границы абсолютной и относительной погрешности измерения напряжения в нормальных условиях суть:

$$
(-\gamma_{\text{HH}} + \gamma_{\text{MET}} < \gamma_{\text{U}} < \gamma_{\text{HH}} + \gamma_{\text{MET}}). \tag{7}
$$

Поскольку климатические и механические условия, в которых выполняется настоящая работа, лишь незначительно отличаются от нормальных, погрешности от действия влияющих величин здесь не рассматриваются.

# **5.4. Меры по уменьшению погрешности измерения постоянного напряжения, вызванной действием помех**

Электронные вольтметры, в том числе, цифровые в силу высокой чувствительности, достигающей долей микровольт, подвержены сильному влиянию помех, которые возникают в условиях применения вольтметров. Особенно сильные помехи имеют место в условиях энергоемких промышленных предприятий и организаций. По большей части это помехи промышленной частоты.

В настоящей работе рассматриваются помехи, которые подразделяются на поперечные и продольные (рис. 5.2).

Напряжение *поперечных помех* U<sub>nn</sub> (они же - *помехи нормального вида*) индуктируется в соединительных проводах измерительной цепи в силу действия внешних электромагнитных полей и складывается непосредственно с измеряемым напряжением.

Происхождение *продольных помех* Uпд (*помех общего вида* или *син-*

*фазных*) показано на рис. 6.

Причинами возникновения этих помех являются :

- высокое сопротивление контуров заземления,

- удаленность друг от друга точек заземления датчика (или иного измерительного блока) и корпуса прибора,

- блуждающие токи в контурах заземления и в среде, находящейся между точками заземления.

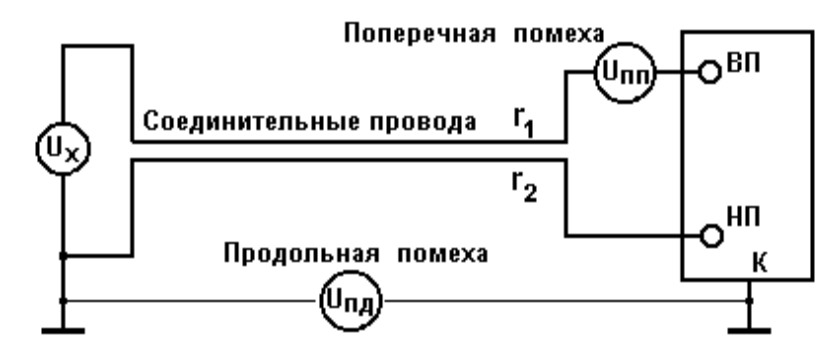

Рис. 5.2. Схема образования и действия помех

Ниже рассматриваются приемы предотвращения проникновения продольных помех во входную цепь средства измерений и метод, общий для борьбы с помехами обоего вида : фильтрация, реализуемая в современных цифровых интегрирующих вольтметрах.

#### **5.4.1. Меры уменьшения действия продольных помех**

Предотвращение проникновения продольных помех во входную цепь достигается за счет гальванического разделения входной цепи измерительного прибора от его корпуса. На схемах рис. 5.3 показаны варианты а), в), д) подключения цифрового вольтметра **ЦВ** к объекту, которые обеспечивают различную эффективность подавления помех. Справа приведены электрические эквивалентные схемы б), г), е) этих вариантов. Измерению подлежит напряжение  $U_x$ .  $R_{Bx}$  - входное сопротивление вольтметра.

Из схемы рис. 5.3 а) видно, что в простейшем случае, когда низкопотенциальный входной зажим прибора соединен с корпусом, почти вся продольная помеха может пройти непосредственно на вход прибора. В случае гальванического разделения входной цепи от корпуса ( рис. 5.3 в), г) в эквивалентной схеме последовательно с внутренним сопротивлением

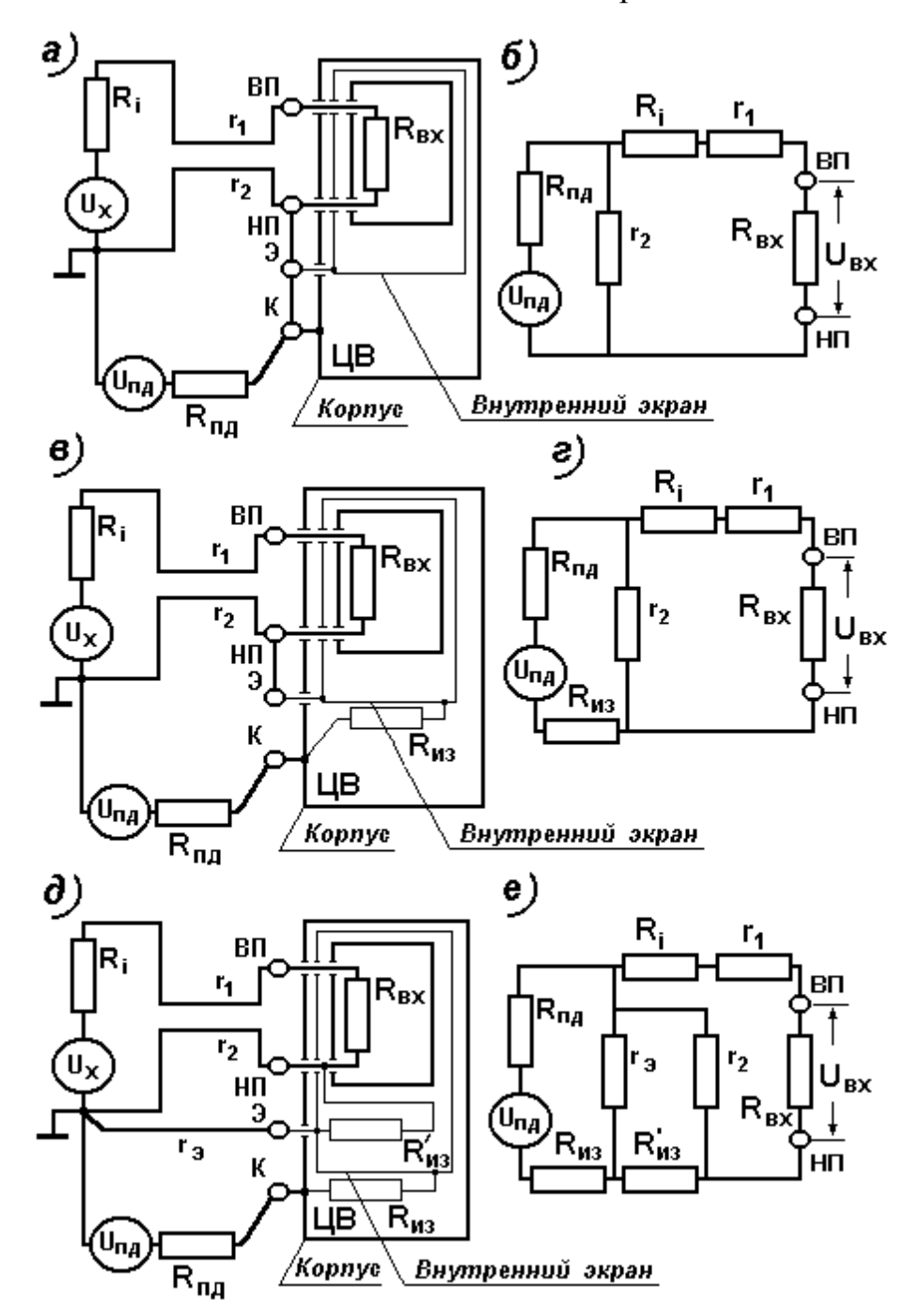

 $R_{n}$  источника помехи включается высокое сопротивление изоляции

Рис. 5.3. К пояснению способов подавления продольной помехи

гальванического разделения  $R_{\mu 3}$ , за счет чего влияние продольной помехи можно существенно уменьшить.

Еще в большей степени продольная помеха подавляется при соединении экрана входной цепи прибора с низкопотенциальным выводом источника измеряемого сигнала непосредственно на объекте измерения, как это показано на рис.5.3 д),е). В этом случае дополнительное ослабление помехи достигается за счет высокого сопротивления изоляции  $R'_{\text{M3}}$  входной цепи прибора относительно внутреннего экранирующего корпуса.

В лабораторной работе исследуется эффективность применения описанных приемов борьбы с продольными (синфазными) помехами. Исследуются 3 способа подсоединения вольтметра к объекту (рис. 5.3 а), в), д). Подключение вольтметра к источнику измеряемого напряжения U<sub>x</sub>ocyществляется с помощью гнезд 10-14 лабораторного макета в соответствии со схемами рис. 5.4.

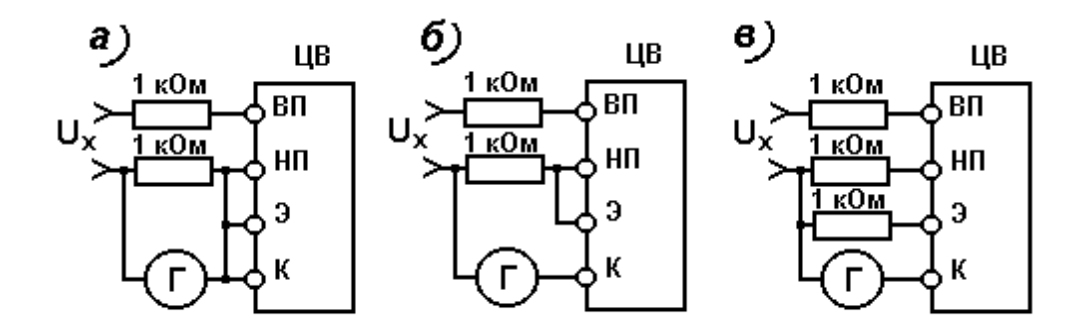

Рис. 5.4. Схемы подключения вольтметра к объекту

Продольная помеха U<sub>пд</sub> имитируется с помощью генератора Г, при этом выходное сопротивление генератора является внутренним сопротивлением R<sub>пл</sub> источника помехи. Для того, чтобы увеличить наглядность экспериментов, сопротивления соединительных проводов r<sub>1</sub>, r<sub>2</sub> и r<sub>3</sub> в схеме приняты равными 1 кОм. Эффективность помехоподавления для различных способов подключения вольтметра оценивается коэффициентом ослабления продольной помехи  $K_{n,n}$  (в децибелах).

Коэффициент ослабления продольной (поперечной) помехи определяется отношением действующего значения напряжения помехи U<sub>пд</sub> к среднеквадратическому значению абсолютной погрешности  $\sigma_{\text{m}}$ , вызванной действием этой помехи:

$$
\mathbf{K}_{\text{n}_{\mu}} = 20 \lg \left( \mathbf{U}_{\text{n}_{\mu}} / \sigma_{\text{m}} \right). \tag{8}
$$

#### 5.4.2. Меры по уменьшению действия поперечных помех.

Фильтрация является эффективным средством подавления поперечных помех, содержащих в своем составе часть продольной помехи.

Как правило, частота напряжения поперечной помехи, действующей в условиях промышленных предприятий, равна 50 Гц. В связи с этим на входе средств измерений, применяемых в этих условиях, устанавливают заграждающие фильтры, настроенные на частоту 50 Гц.

В цифровых средствах измерения постоянного напряжения наряду с этими мерами применяют интегрирование входного напряжения за время одного или целого числа периодов напряжения помехи синхронно с действительной частотой сети. Подавление сетевой помехи происходит за счет того, что интеграл от периодической функции, не содержащей постоянной составляющей, за время ее периода равен нулю. Понятно, что интегрирование существенно снижает влияние той части продольной помехи, которую не удалось подавить.

Поперечная помеха имитируется путем включения на входе вольтметра генератора Г последовательно с источником измеряемого напряжения. Схема соединений показана на рис. 5.5.

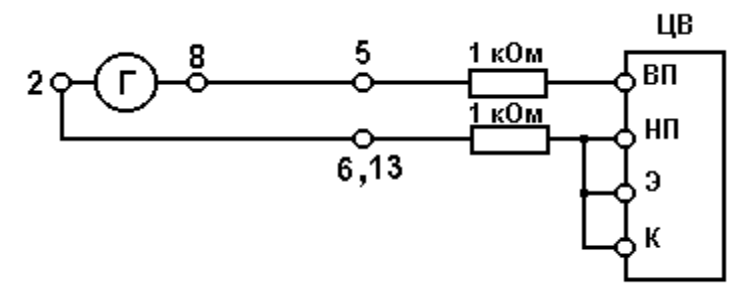

Рис. 5.5. Схема присоединения цифрового вольтметра к зажимам лабораторного макета для исследования влияния поперечной помехи

Как и в случае продольной помехи, эффективность подавления поперечной помехи характеризуется коэффициентом ее ослабления  $K_{nn}$ , который определен формулой (8), где вместо U<sub>пл</sub> следует подставлять действующее значение поперечной помехи U<sub>nn</sub>.

В работе исследуется эффективность подавления поперечной помехи интегрирующим цифровым вольтметром, в котором интегрирование выполняется в аналоговой форме. Кроме того при обработке результатов измерений предлагается осуществить также цифровую фильтрацию простейшими статистическими методами.

# **6. Требования по выполнению работы и по составлению отчета о лабораторной работе**

Задания преподавателя и результаты, получаемые в ходе выполнения работы, должны фиксироваться в черновом протоколе с применением таблиц, форма которых установлена в п.п. 4.1 - 4.7 настоящих методических указаний. В этом черновом протоколе должен быть приведен перечень использованных приборов в соответствии с требованиями, приведенными в Приложении 2 части 1 Лабораторного практикума [1].

При успешном завершении работы преподаватель подписывает черновой протокол выполненных экспериментов, который должен быть приложен к окончательному отчету.

Общие требования к содержанию и оформлению отчета о работе приводятся ниже на стр. 51, а также в приложениях 1 и 2 к части 1 лабораторного практикума [1].

# **Список литературы, рекомендуемой для подготовки к работе № 3**

1. Измерительная информационная техника и технологии / Лабораторный практикум, часть 1 "Используемые приборы, сведения из теоретической метрологии, статистическая обработка результатов измерений" // Под ред. Г.Н.Солопченко. – СПб.: Изд-во СПбГПУ, 2014. – 91 C.

2. Левшина Е.С., Новицкий П.В. Электрические измерения физических величин.-Л.: Энергоатомиздат, 1983. – 320 C.

3. Основы метрологии и электрические измерения: Учебник для вузов/ Сост.: Б.Я.Авдеев, Е.М.Антонюк, Е.М.Душин и др.; Под ред. Е.М.Душина. – Л.: Энергоатомиздат, 1987. – 480 C.

# **ОБЩИЕ ТРЕБОВАНИЯ К СОСТАВЛЕНИЮ ОТЧЕТОВ ПО ЛАБОРАТОРНЫМ РАБОТАМ**

Форма титульного листа и указания по составлению отчета приведены в приложениях 1 и 2 к части 1 лабораторного практикума [1].

Отчет о лабораторной работе должен содержать :

1. Перечень использованных средств измерений с указанием метрологических характеристик, на основании которых были определены погрешности результатов измерений.

2. Задания преподавателя - по всем пунктам программы.

3. Черновые протоколы измерений с экспериментальными данными, подписанные преподавателем.

4. Схемы соединений.

5. Таблицы и графики, формулы и результаты вычислений.

6. Комментарии и выводы.

7. Замечания и предложения по настоящим методическим указаниям.